# **LAMPIRAN-LAMPIRAN**

**Lampiran 1** 

## **INSTRUMEN UJICOBA PENELITIAN**

## **PENGARUH PERENCANAAN STRATEGI PEMASARAN TERHADAP PENINGKATAN JUMLAH PESERTA DIDIK DI MADRASAH ALIYAH AL-ISLAM KOTA SERANG**

## **LATIPAH**

## **NIM. 161250051**

Untuk memenuhi salah satu syarat ujian Guna memperoleh gelar Sarjana Pendidikan Program Studi Manajemen Pendidikan Islam

# **PROGRAM SARJANA (S1) UNIVERSITAS ISLAM NEGERI SULTAN MAULANA HASANUDDIN BANTEN**

**2020**

Kepada Yth.

Wali Siswa Madrasah Aliyah Swasta Al-Islam Kota Serang Banten di

Serang Banten

Terlebih dahulu diucapkan terimakasih di atas kesediaan Bapak/ibu untuk memberi kerjasama dalam pengisian angket ini.

Tujuan pengisan angket ini adalah untuk mengetahui Perencanaan Strategi Pemasaran Terhadap Peningkatan Jumlah Peserta Didik MAS Al-Islam Kota Serang Banten.

Sebagai wali siswa yang mendapatkan layanan informasi Perencanaan Strategi Pemasaran Terhadap Peningkatan Jumlah Peserta Didik MAS Al-Islam, pandangan Bapak/ibu amat diperlukan dalam memberikan jawaban pengisian angket. Jawaban yang jujur serta ikhlas adalah sangat dihargai dan semua jawaban yang diberikan akan dirahasiakan.

Kerjasama yang diberikan oleh Bapak/ibu dapat membantu pihak Madrasah Aliyah Swasta Al-Islam Kota Serang Banten dalam meningkatkan Perencanaan Strategi Pemasaran Terhadap Peningkatan Jumlah Peserta Didik MAS Al-Islam di masa yang akan datang.

Sekian Terimakasih.

Latipah

## **PETUNJUK PENGISIAN ANGKET**

## **A. Petunjuk Pemberian Jawaban**

- 1. Mohon dengan hormat bantuan dan kesediaan bapak/ibu menjawab pertanyaan-pertanyaan yang ada,
- 2. Pertanyaan-pertanyaan pada angket ini tidak ada kaitannya dengan hal yang lain,
- 3. Semua jawaban yang bapak/ibu berikan harus sesuai dengan pengalaman bapak/ibu sebenarnya
- 4. Semua jawaban dikerjakan pada lembar yang tersedia, dengan cara memberikan tanda  $(\checkmark)$  pada alternatif jawaban tiap variabel jawaban tersusun : **SL** (selalu), **SR** (sering), **KD** (kadang-kadang), **P** (pernah), **TP** (tidak pernah).
- 5. Jawaban yang anda berikan dijamin kerahasiaanya.
- 6. Terima kasih atas jawabannya, semoga bermanfaat untuk pengetahuan.

## **B. Identitas Responden**

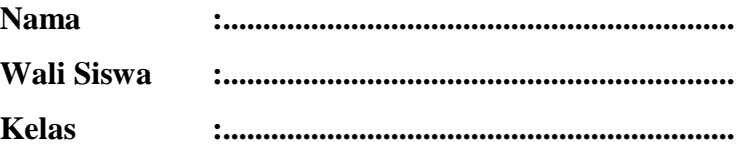

**C. Pernyataan Angket : Perencanaan Strategi Pemasaran ( variabel x)**

**1. Pernyataan Angket Perencanaan Strategi Pemasaran** 

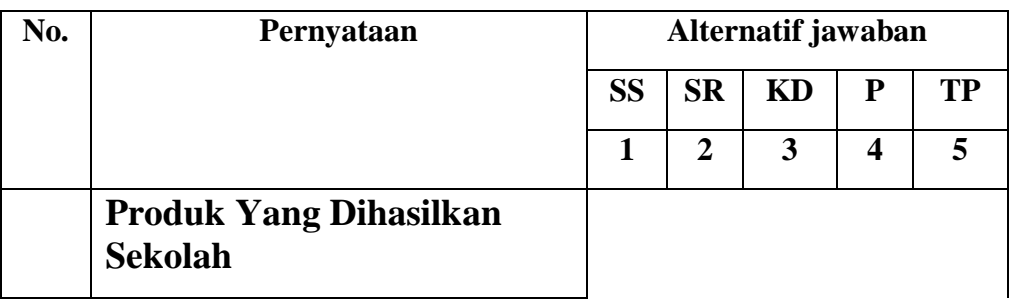

## **(Variabel X**)

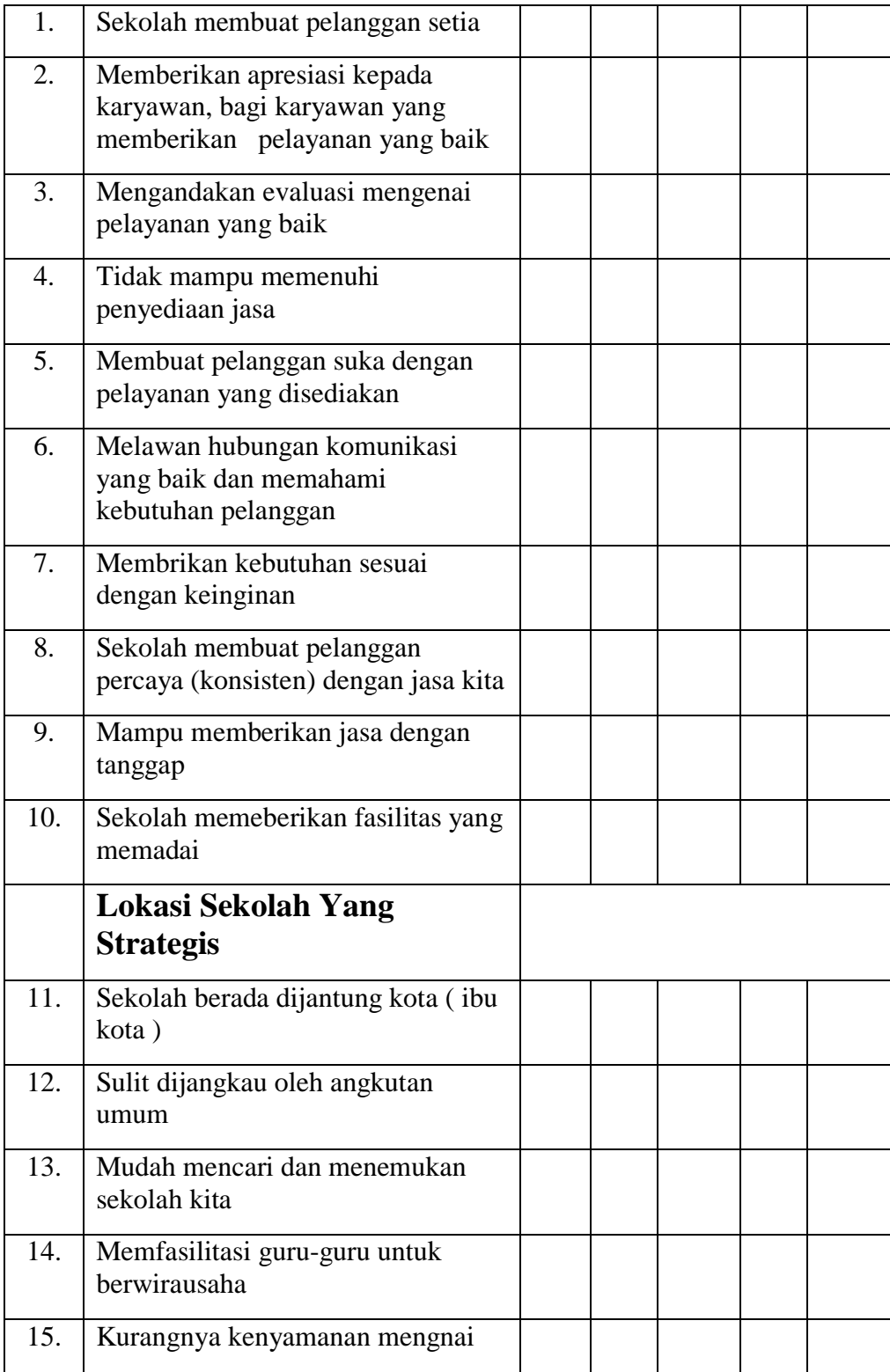

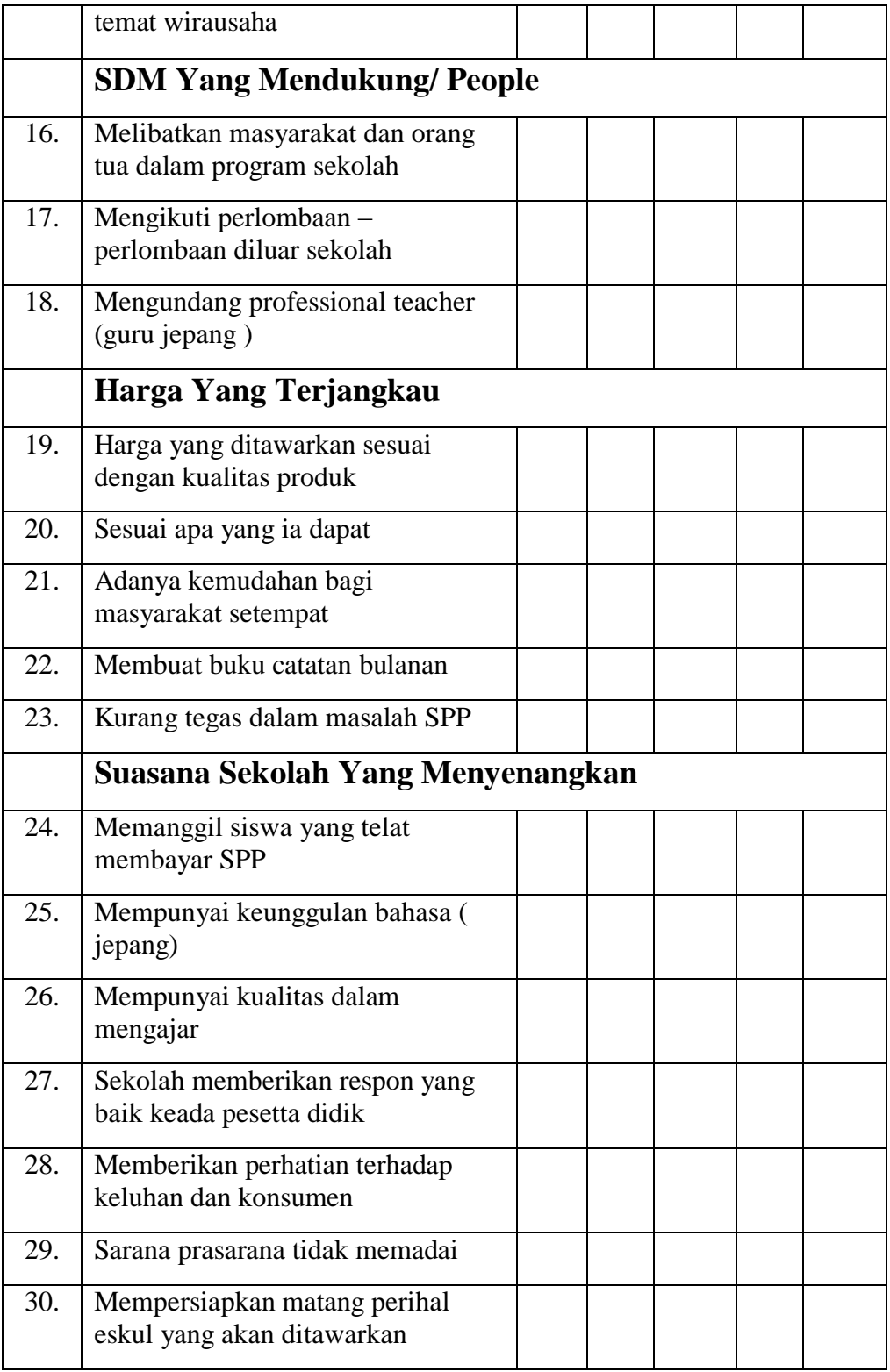

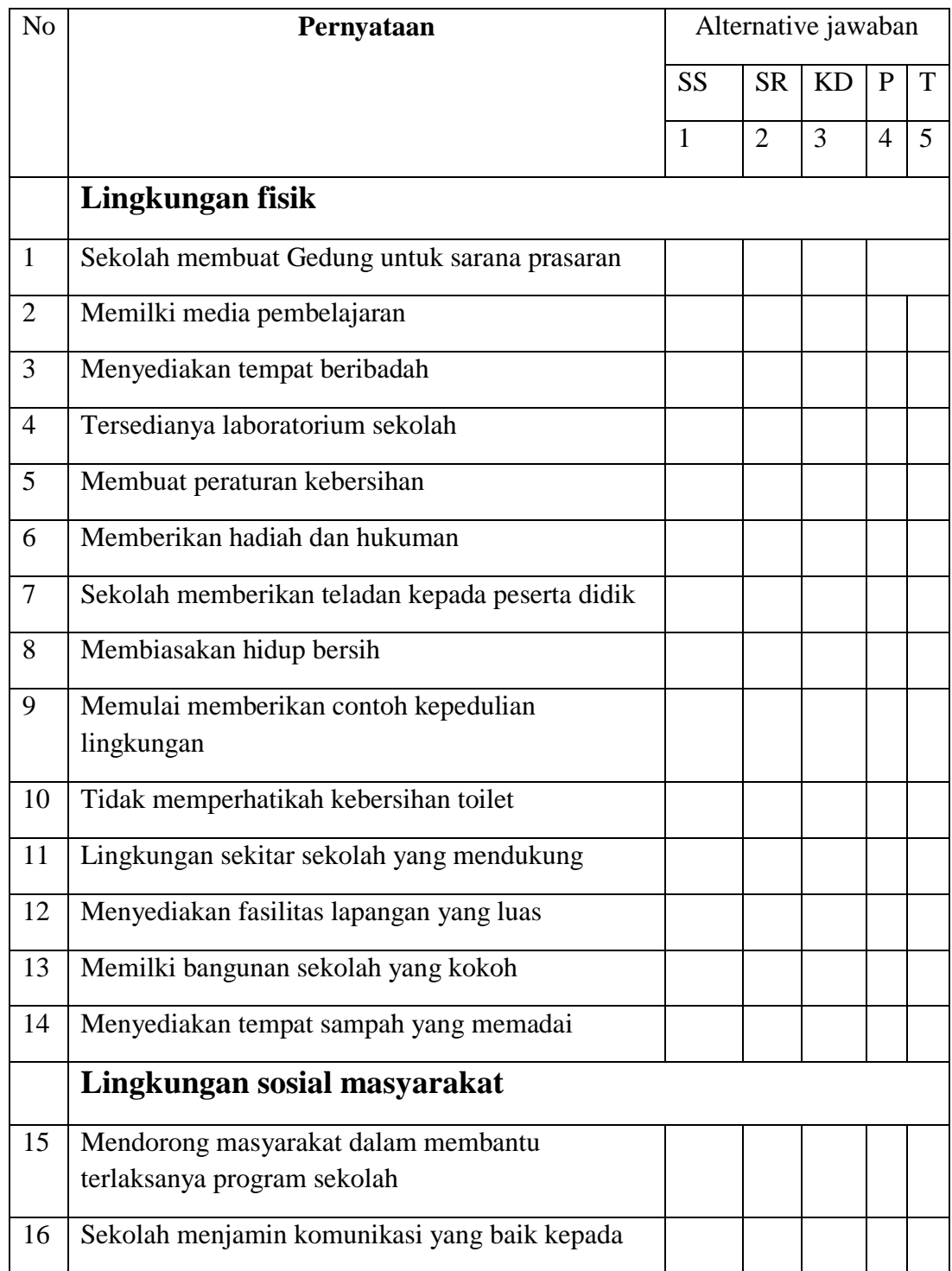

# **2. Pernyataann Angket: Maningkatkan Jumlah Peserta Didik ( Variabel Y**)

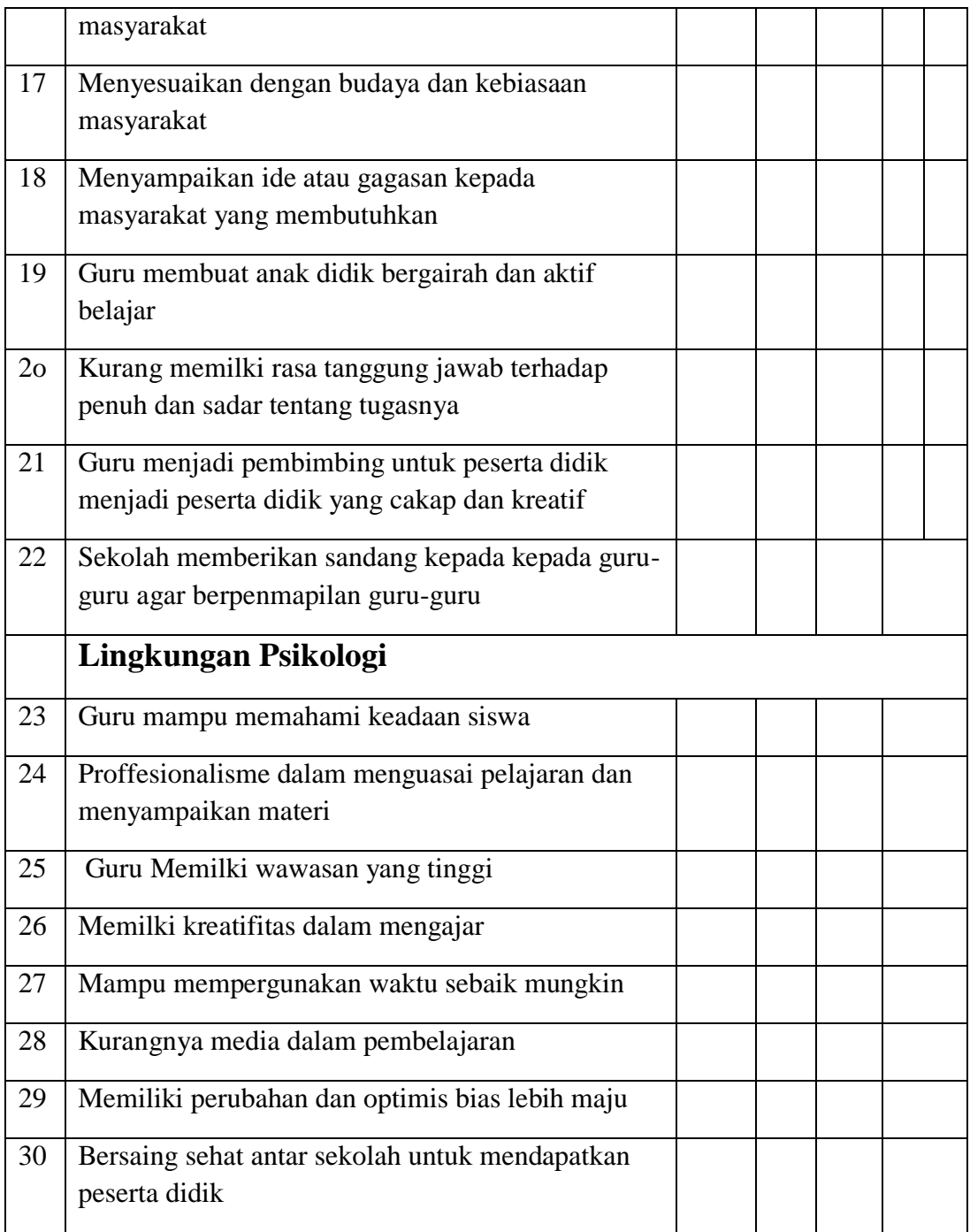

Lampiran 2

# Hasil Ujicoba Validitas dan Reliabiltas Instrumen Penelitan

A. Validitas dan Reliabiltas Intrumen Perencanaan Strategi Pemasaran (X) 1. Validitas Intrumen Variabel X (Perencanaan Strategi Pemasaran) **a.** Perhitungan Validitas Instrumen Total

Tabel L. 2.1

Validitas Instrumen Variabel X (Perencanaan Strategi Pemasaran)

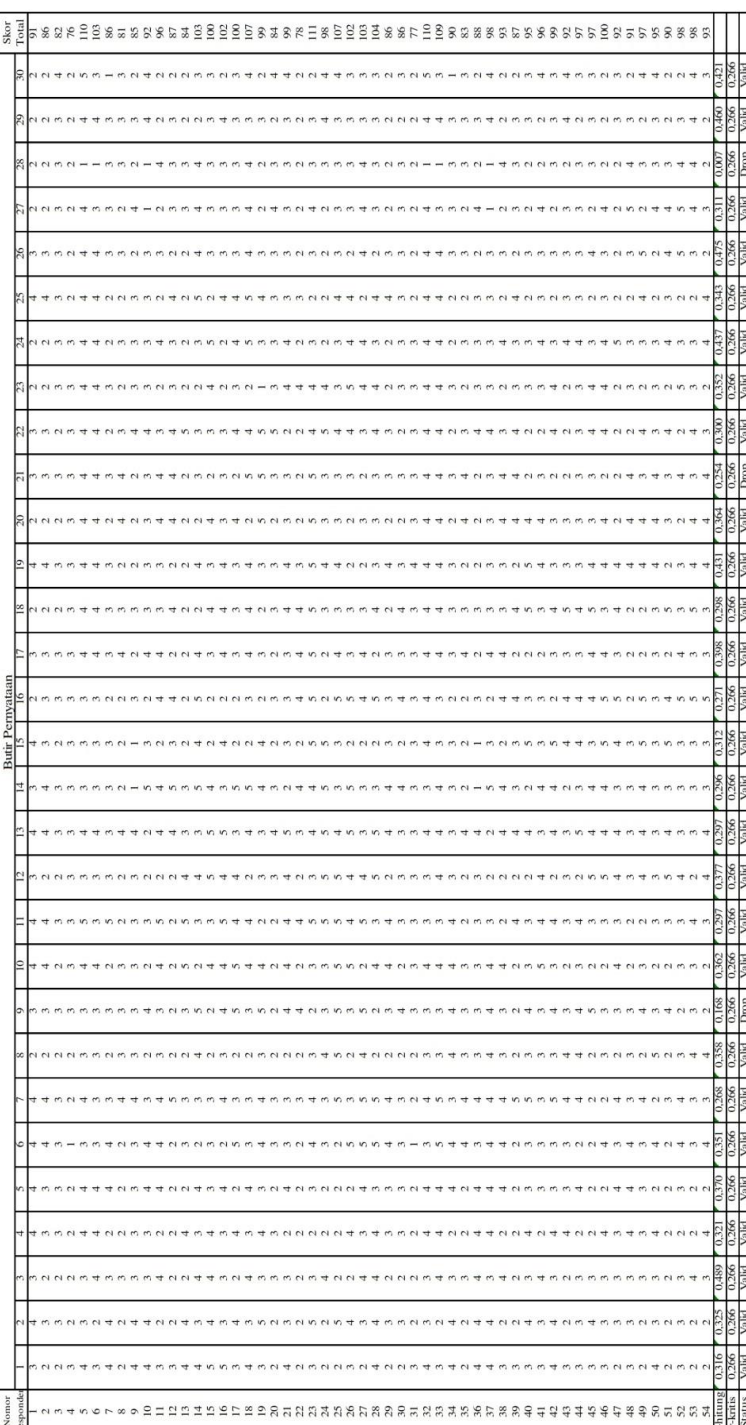

# **a. Perhitungan Validitas Instrumen Perencanaan Strategi Pemasaran (X) Butir 1**

Untuk menghitung validitas instrumen Perencanaan Strategi Pemasaran (X) butir 1 menggunakan "formula Product Moment" sebagai berikut:

$$
r_{xy} = \frac{n(\sum XY) - (\sum X)(\sum Y)}{\sqrt{n(\sum X^2) - (\sum X)^2} \sqrt{n \sum Y^2 - (\sum Y)^2}}
$$

Keterangan:

- $r_{xy}$  = koefisien korelasi skor butir (X) dengan skor total (Y)
- $N = ukuran sampel (responden)$
- $X =$ Skor butin
- $Y =$ Skor total

Untuk mempermudah perhitungan validitas instrumen butir soal/angket nomor 1 dibuat tabel bantu sebagai berikut:

#### Tabel L. 2.2

Persiapan Perhitungan Validitas Butir

Perencanaan Strategi Pemasaran (X) Butir 1

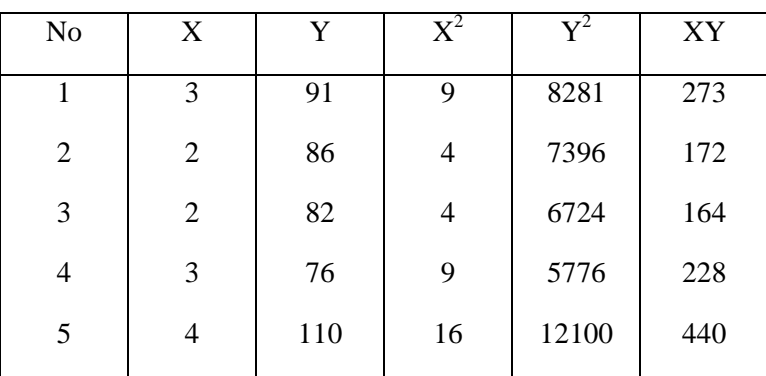

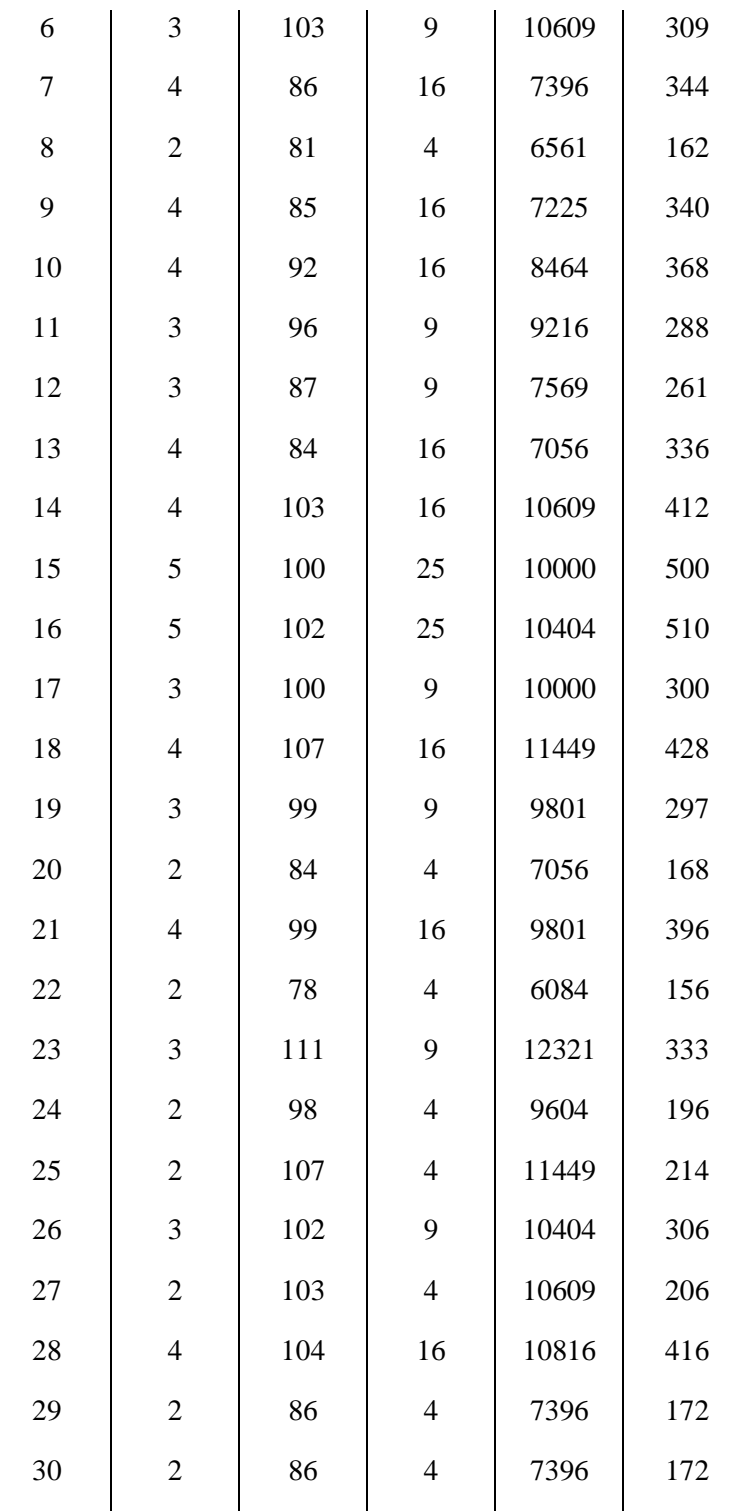

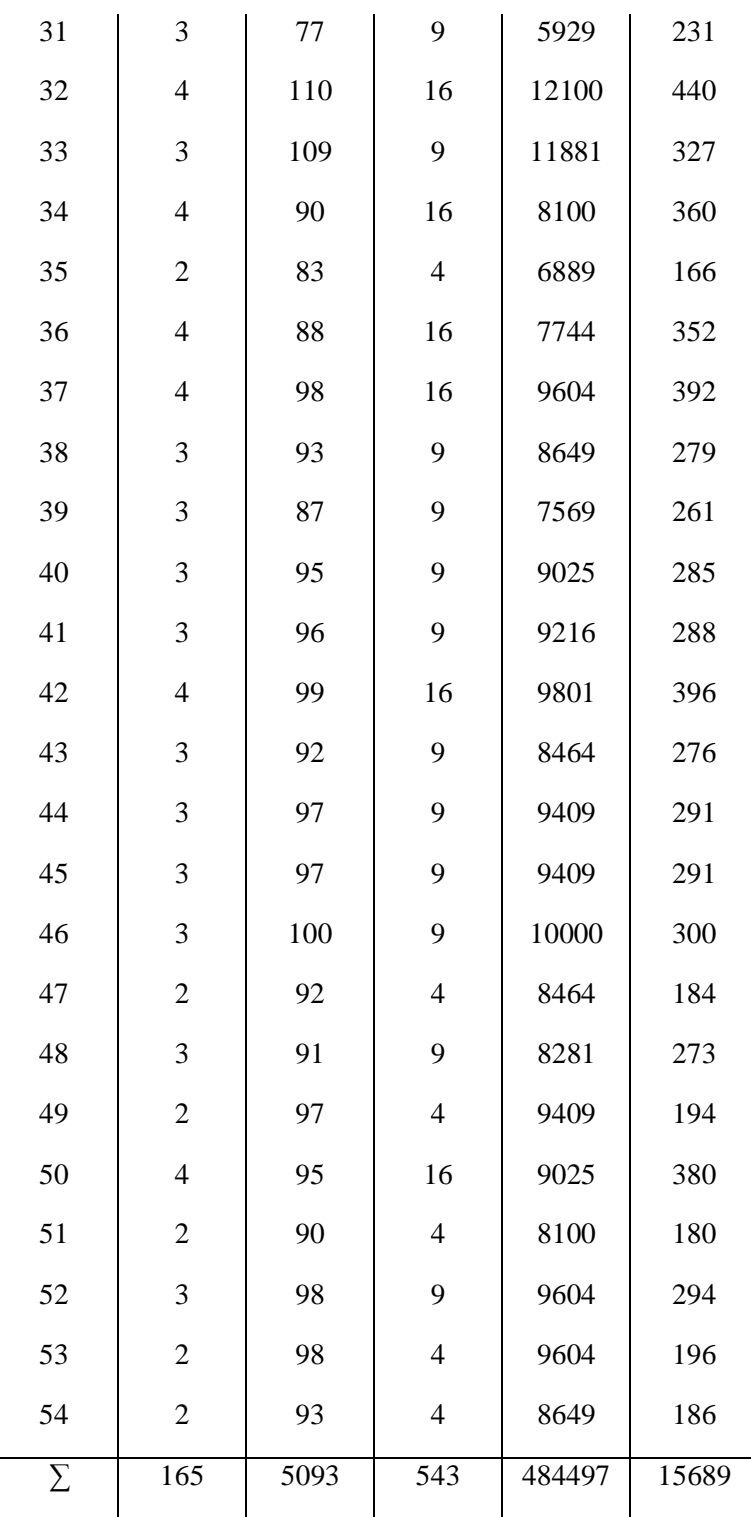

## Keterangan

 $N = 54$  $\Sigma X = 165$  $\sum X^2 = 543$  $\Sigma$ Y = 5093  $\sum Y^2 = 484497$  $\Sigma XY = 15689$ 

Data-data di atas dimasukkan ke dalam rumus di atas sebagai berikut:

$$
r_{xy} = \frac{n (\sum XY) - (\sum X)(\sum Y)}{\sqrt{n (\sum X^2) - (\sum X)^2 \sqrt{n (\sum Y^2) - (\sum Y)^2}}
$$
  
= 
$$
\frac{(54 \times 15689) - (165 \times 5093)}{\sqrt{(54 \times 543) - (165)^2 \sqrt{(54 \times 484497) - (5093)^2}}}
$$
  
= 
$$
\frac{847206 - 840345}{\sqrt{29322 - 27225 \sqrt{26162838 - 25938649}}}
$$
  
= 
$$
\frac{6861}{\sqrt{2097 \times 224189}}
$$
  
= 
$$
\frac{6861}{21682,35}
$$

$$
= 0,316
$$

Cara yang sama dipergunakan untuk menghitung validitas instrumen butir nomor soal/angket nomor 2 dan seterusnya sampai dengan nomor 30. Dan hasil perhitungan secara keseluruhan dapat dilihat pada tabel di bawah ini:

#### Tabel L.2.3

Rekapiltulasi Hasil Uji Validitas Variabel

## Perencanaan Strategi Pemasaran

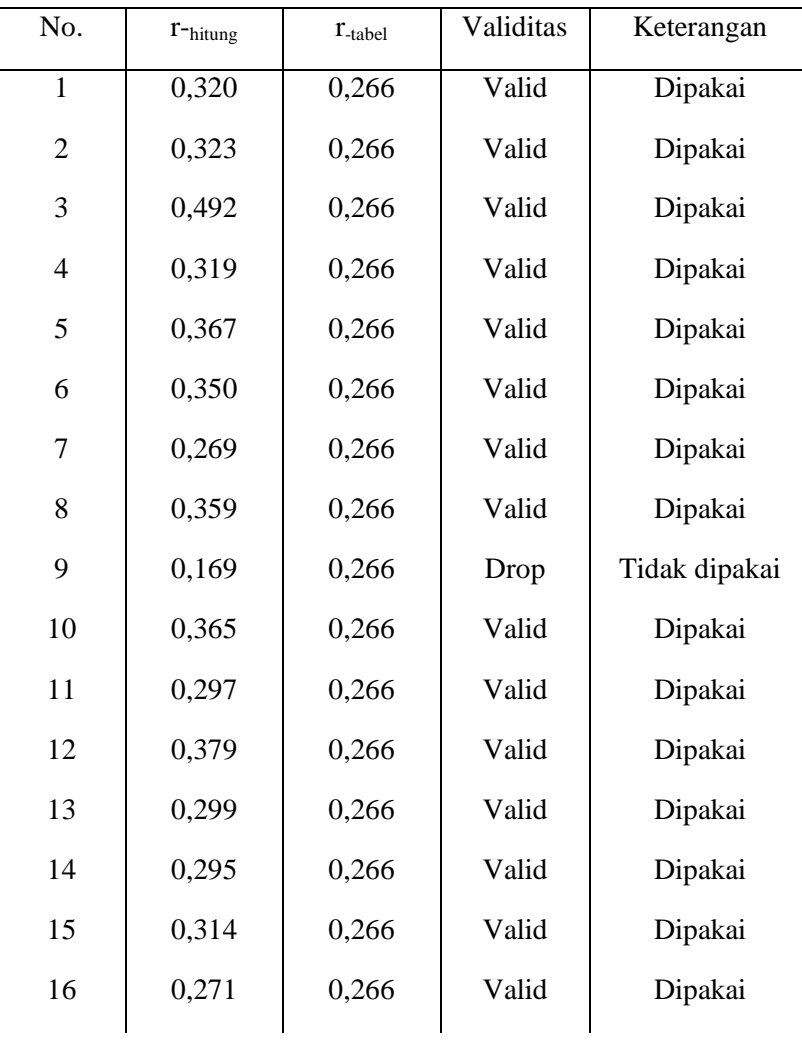

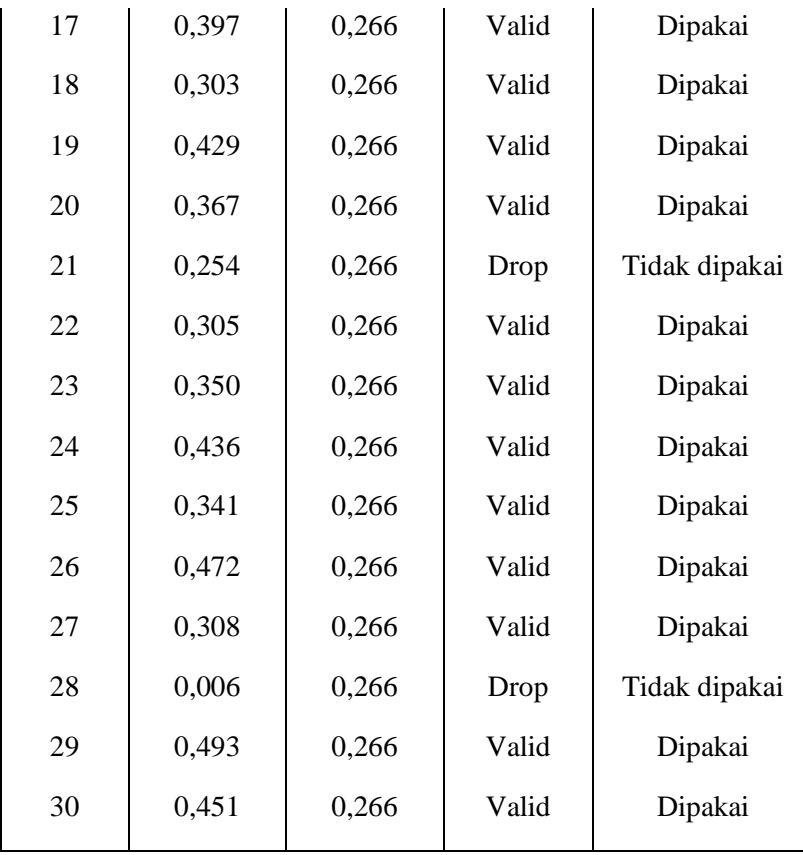

## **1. Reliabilitas Instrumen**

1. Perhitungan Reliabilitas Total

## Tabel L. 2.4

Reliabilitas Instruemen Variabel Perencanaan Strategi Pemasaran (X)

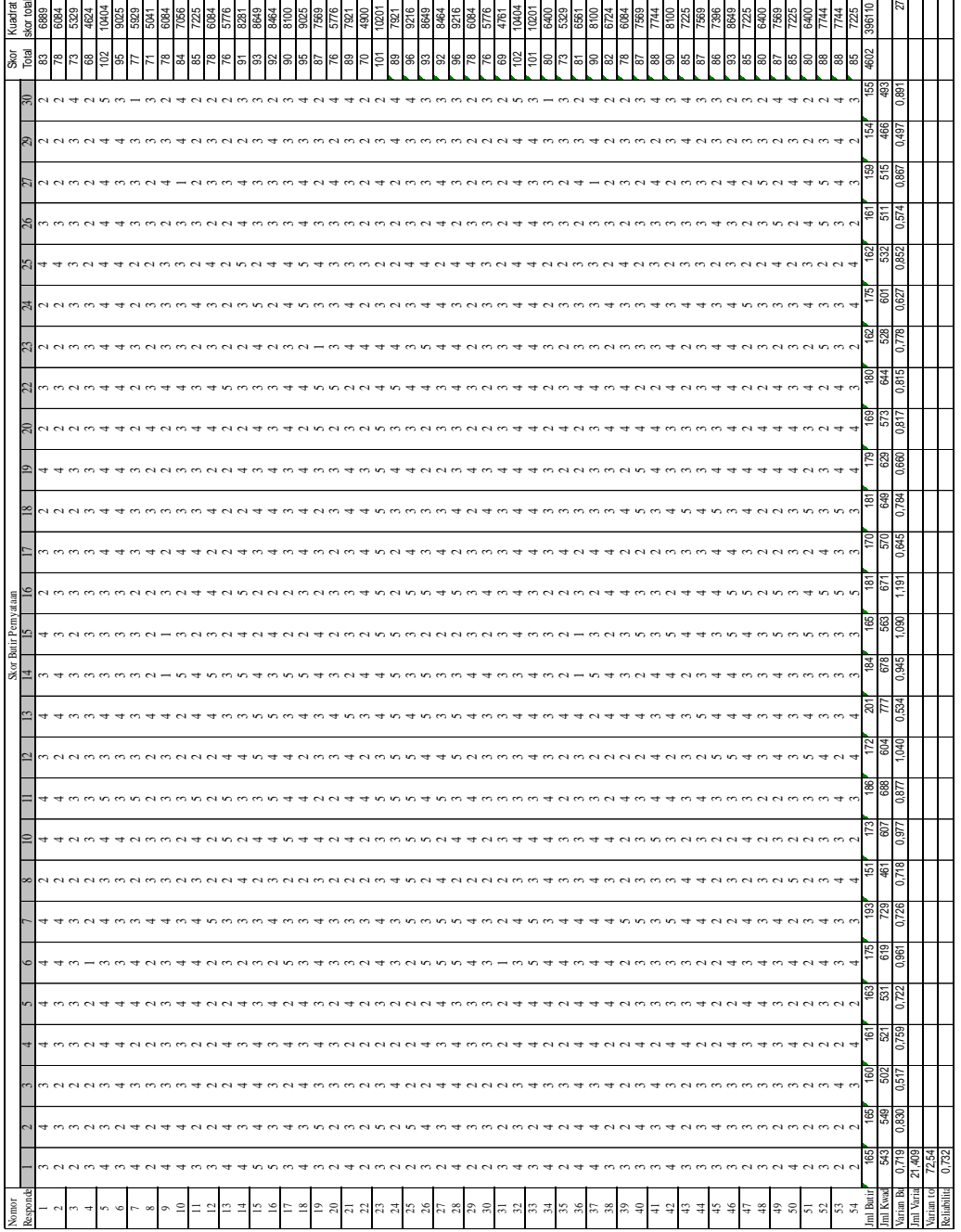

#### 2. Perhitungan **Reliabilitas Instrumen Perencanaan Strategi Pemasaran (X)**

Untuk menghitung reliabilitas dipergunakan rumus Alpha Cronbach sebagai berikut:

$$
= \left[\frac{k}{k-1}\right] \left[1-\frac{\sum \sigma_i^2}{\sigma \frac{2}{t}}\right]
$$

Keterangan:

$$
r_{11}
$$
 = reliabilitas yang dicari  
\nK = banyaknya butir tes  
\n $\sigma_i^2$  = skor varian butir ke i  
\n $\sigma_i^2$  = skor varian total

Sebelum menghitung reliabilitas instrumen harus terlebih dahulu dihitung dan dikeatahui jumlah varian butir dan varian total. Untuk mencari varian butir dipergunakan rumus sebagai berikut:

$$
\sigma_i^2 = \frac{\left(\sum X_i^2\right) - \frac{\left(X_i\right)^2}{n}}{n}
$$

Sedangkan untuk mencari varians total dipergunakan rumus sebagai berikut:

$$
\sigma_t^2 = \frac{\left(\sum X_t^2\right) - \frac{\left(X_t\right)^2}{n}}{n}
$$

Untuk menghitung varians butir dan varians tota; dipergunakan tabel persiapan sebagai berikut:

## Tabel L. 2.5

## Persipan Perhitungan varians Butir dan Varians Total

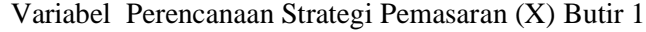

 $\mathbf{r}$ 

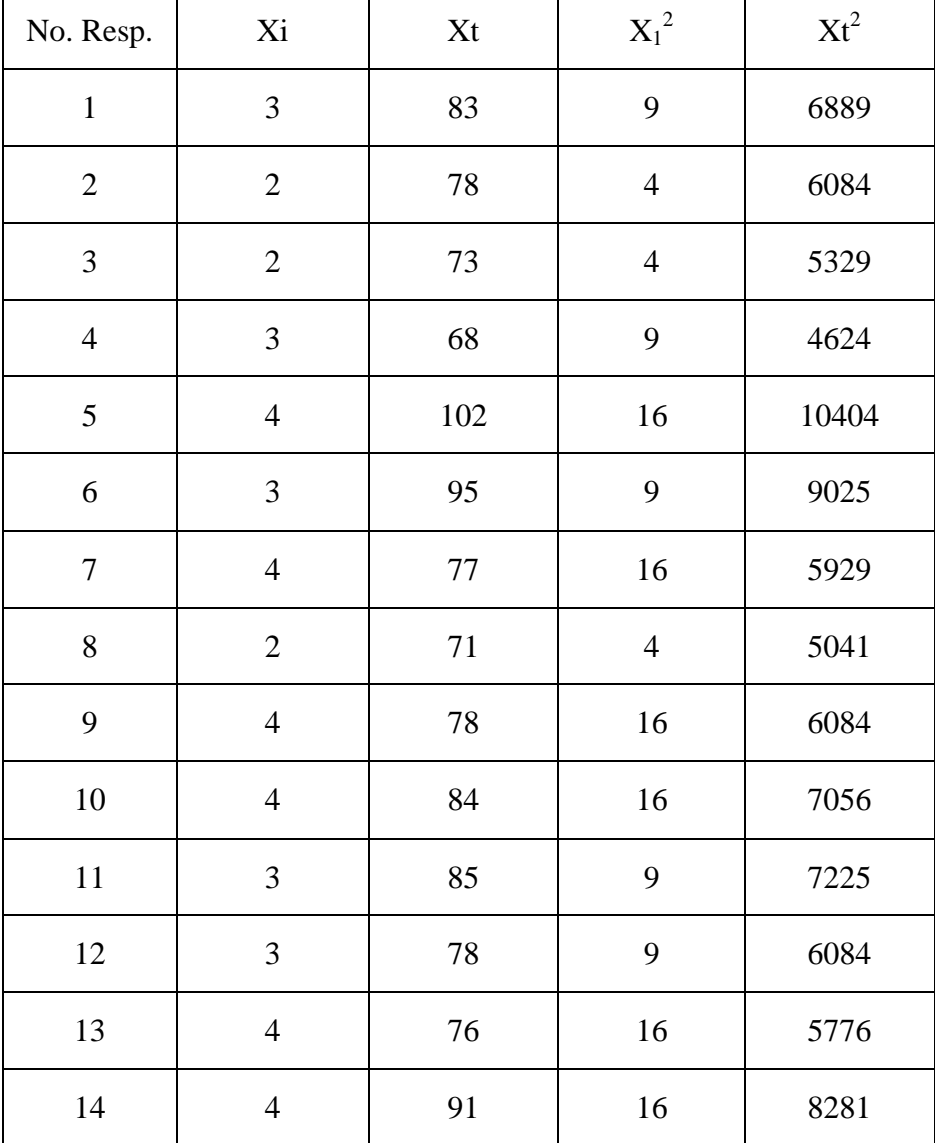

 $\overline{\phantom{0}}$ 

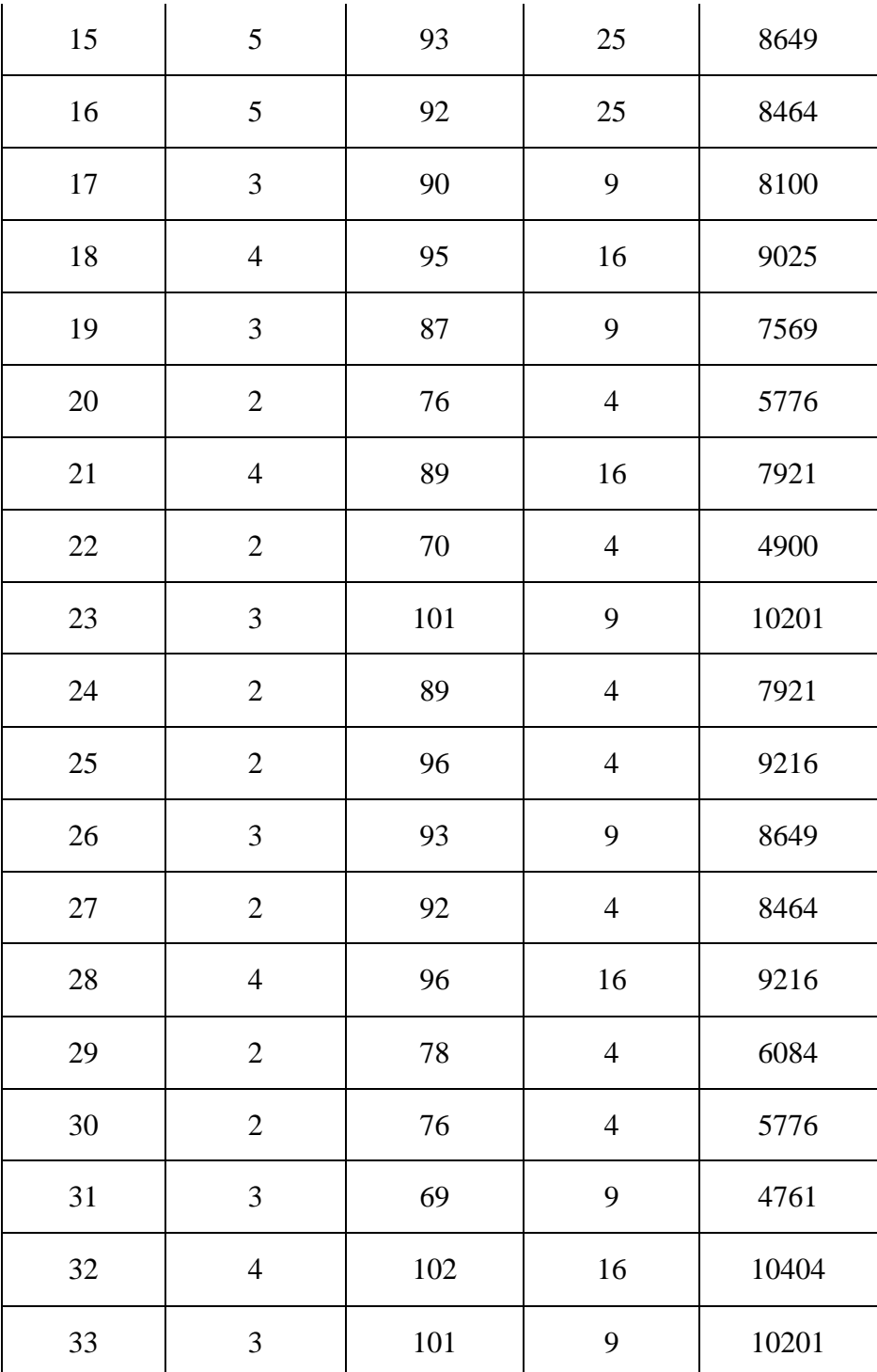

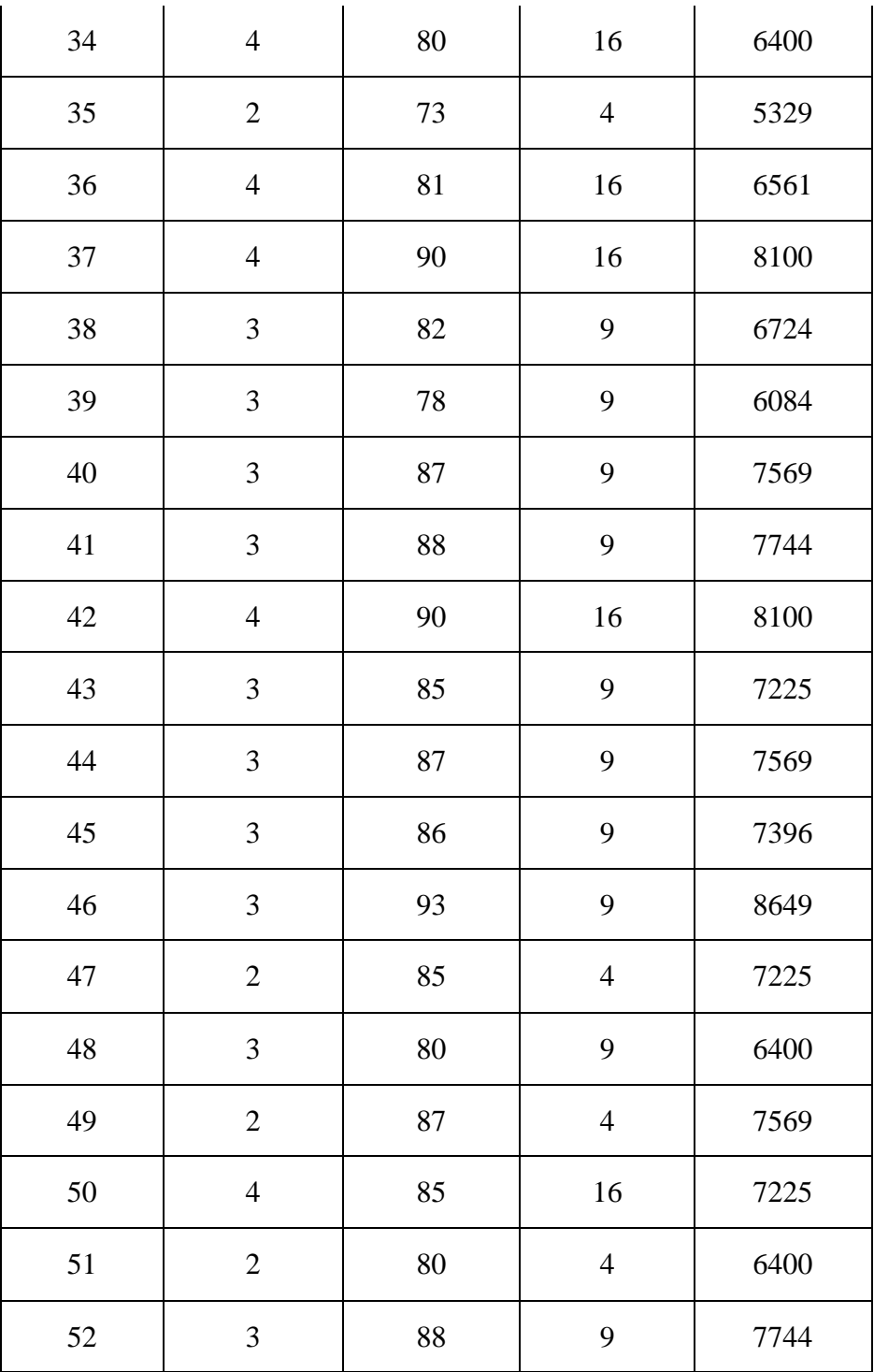

I

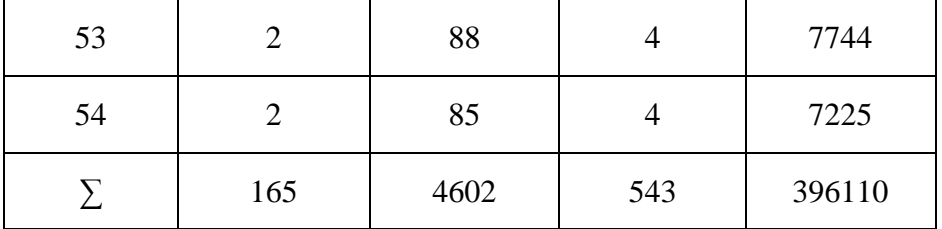

Dengan memasukkan harga-harga pada tabel di atas kedalam rumus maka diperoleh harga varian butir instrumen nomor 1 sebagai berikut:

$$
\sigma_i^2 = \frac{\left(\sum X_i^2\right) - \frac{\left(X_i\right)^2}{n}}{n}
$$

$$
= \frac{(543) - \frac{(165)^2}{54}}{54}
$$

$$
= \frac{543 - 504,17}{54}
$$

$$
= \frac{38,83}{54}
$$

$$
= 0,719
$$

Untuk menentukan  $\sum \sigma_i^2$  (jumlah keseluruhan varians butir): yaitu dengan cara menjumlahkan seluruh varians butir dari soal nomor 1 sampai soal nomor 30, yaitu:

$$
= 0,719 + 0,830 + 0,517 + 0,759 + 0,722 + 0,961 + 0,726 + 0,718 + 0,977 +
$$
  

$$
0,877 + 1,040 + 0,534 + 0,945 + 1,090 + 1,191 + 0,645 + 0,784 + 0,660 +
$$
  

$$
0,817 + 0,815 + 0,778 + 0,627 + 0,852 + 0,574 + 0,867 + 0,497 + 0,891
$$

= **21,409**

Setelah diketahui jumlah varians butir kemudian dicari harga varians total. Dari tabel reliabilitas Instrumen (X) dan Tabel Persiapan Varians Butir variabel (X) butir 1 diketahui harga-harga

$$
\sum \sigma_i^2 = 21,409
$$
  
\n
$$
\sum X_i^2 = 396110
$$
  
\n
$$
\sum X_i = 4602
$$
  
\n
$$
\sigma_i^2 = \frac{(\sum X_i^2) - \frac{(X_i)^2}{n}}{n}
$$
  
\n
$$
= \frac{396110 - \frac{4602^2}{54}}{54}
$$
  
\n
$$
= \frac{396110 - 392192,67}{54}
$$
  
\n
$$
= \frac{3917,33}{54}
$$
  
\n= 72,54

Setelah diketahui jumlah varians butir dan harga varians total kemudian dimasukkan ke dalam rumus Alpha Cronbach diperoleh harga sebagai berikut:

$$
= \left[\frac{27}{27-1}\right] \left[1 - \frac{21,409}{72,54}\right]
$$

 $= 1,04 \times 0,70$ = **0,732**

- B. **Validitas dan Reliabiltas Instrumen Variabel Peningkatan Jumlah Peserta Didik (Y)**
- 1. Validitas Isntrumen
- a. **Perhitungan Validitas Total Instrumen**

## Tabel L. 2.6

Validitas Butir Instruemn Variabel Peningkatan Jumlah Peserta Didik (Y)

#### **b. Perhitungan Validitas Butir**

Untuk menghitung validitas instrumen Peningkatan Jumlah Peserta Didik (Y) menggunakan "formula Product Moment" sebagai berikut::

$$
r_{xy} = \frac{n(\sum XY) - (\sum X)(\sum Y)}{\sqrt{\left\{n(\sum X^2) - (\sum X)^2\right\}}\sqrt{n\sum Y^2 - (\sum Y)^2}}
$$

Keterangan:

 $r_{xy}$  = koefisien korelasi skor butir (X) dengan skor total (Y)

 $N = ukuran sampel (responden)$ 

 $X =$ Skor butin

 $Y =$ Skor total

Untuk mempermudah perhitungan validitas instrumen butir soal/angket nomor 1 dibuat tabel bantu sebagai berikut:

#### Tabel L. 2.7

Tabel persiapan Perhitungan Validitas Butir

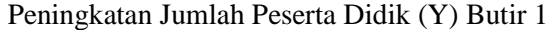

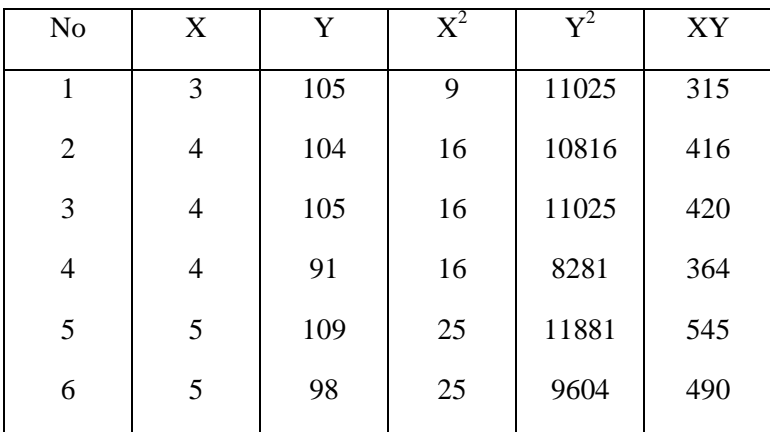

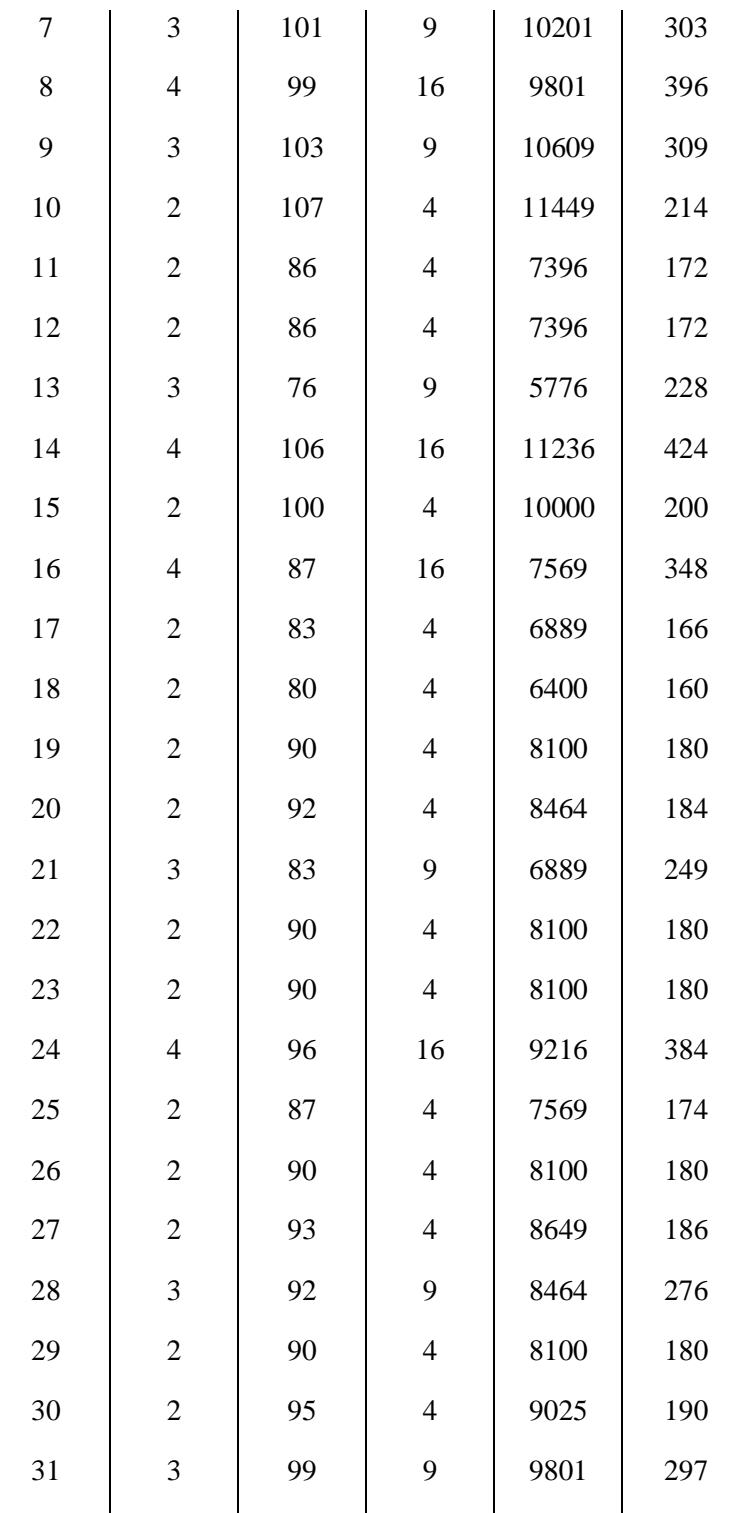

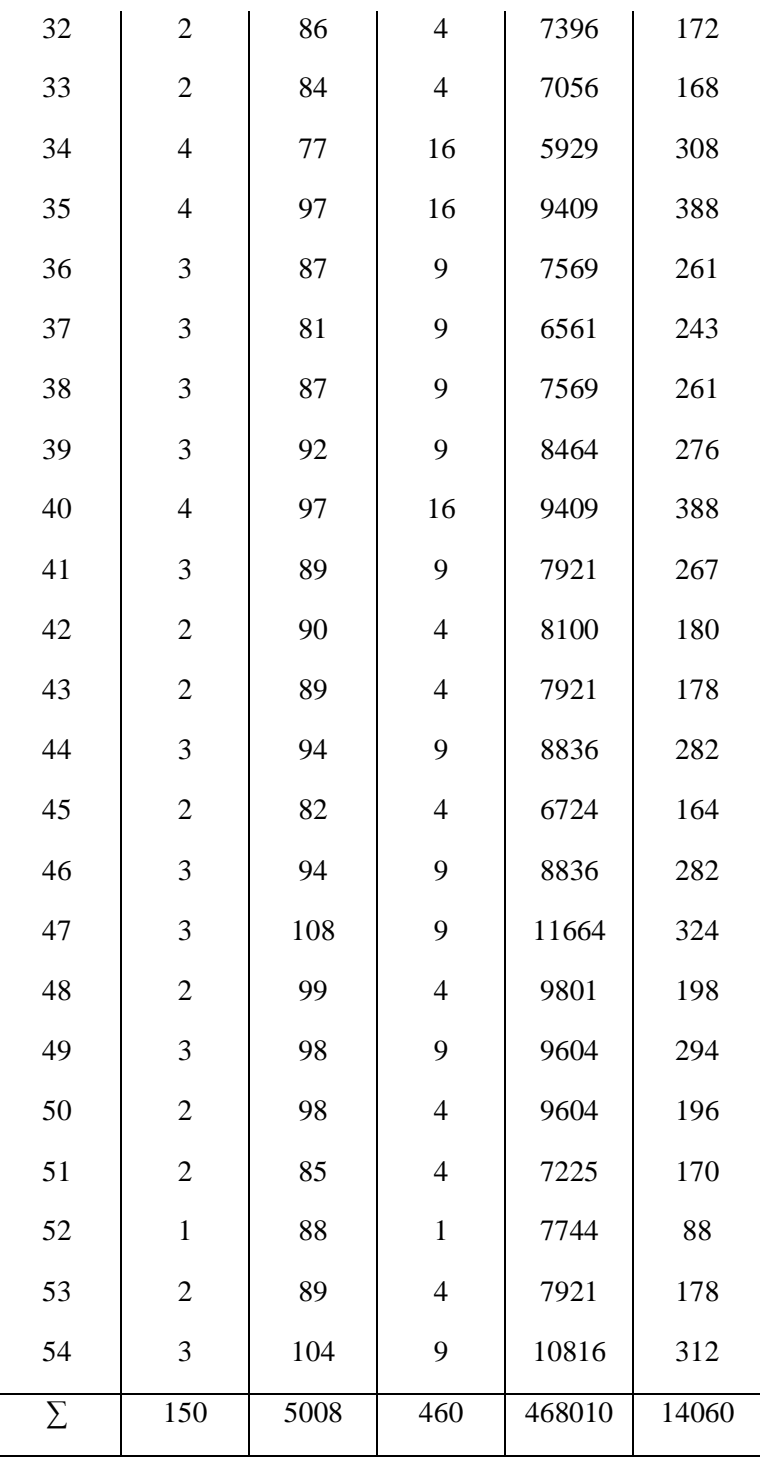

Keterangan

 $N = 54$  $\Sigma$ X = 150  $\sum X^2 = 460$  $\Sigma$ Y = 5008  $\sum Y^2 = 468010$ 

$$
\Sigma XY = 14060
$$

Data-data di atas dimasukkan ke dalam rumus di atas sebagai berikut:

$$
r_{xy} = \frac{n(\sum XY) - (\sum X)(\sum Y)}{\sqrt{\{n(\sum X^2) - (\sum X)^2\}} \sqrt{n\sum Y^2 - (\sum Y)^2}}
$$
  
= 
$$
\frac{(54 \times 14060) - (150 \times 5008)}{\sqrt{(54 \times 460) - (150)^2} \sqrt{(54 \times 468010) - (5008)^2}}
$$
  
= 
$$
\frac{759240 - 751200}{\sqrt{24840 - 22500 \sqrt{25272540 - 25080064}}}
$$
  
= 
$$
\frac{8040}{\sqrt{2340 \times 192476}}
$$
  
= 
$$
\frac{8040}{21222,48}
$$
  
= 0,379

Cara yang sama dipergunakan menghitung validitas butir soal/angket nomor 2 dan seterusnya sampai nomor 30. Rekapitulasi hasil perhitungan uji validitas variabel Peningkatan Jumlah Peserta Didik dapat dilhat pada tabel di bawah ini:

#### Tabel L. 2.8

Rekapiltulasi Hasil Uji Validitas Variabel

Peningkatan Jumlah Peserta Didik

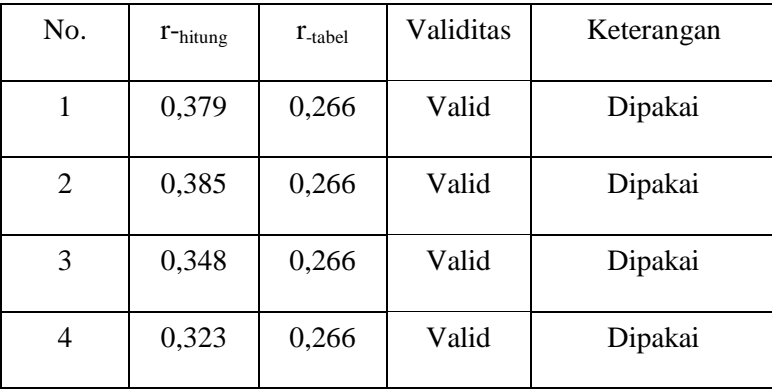

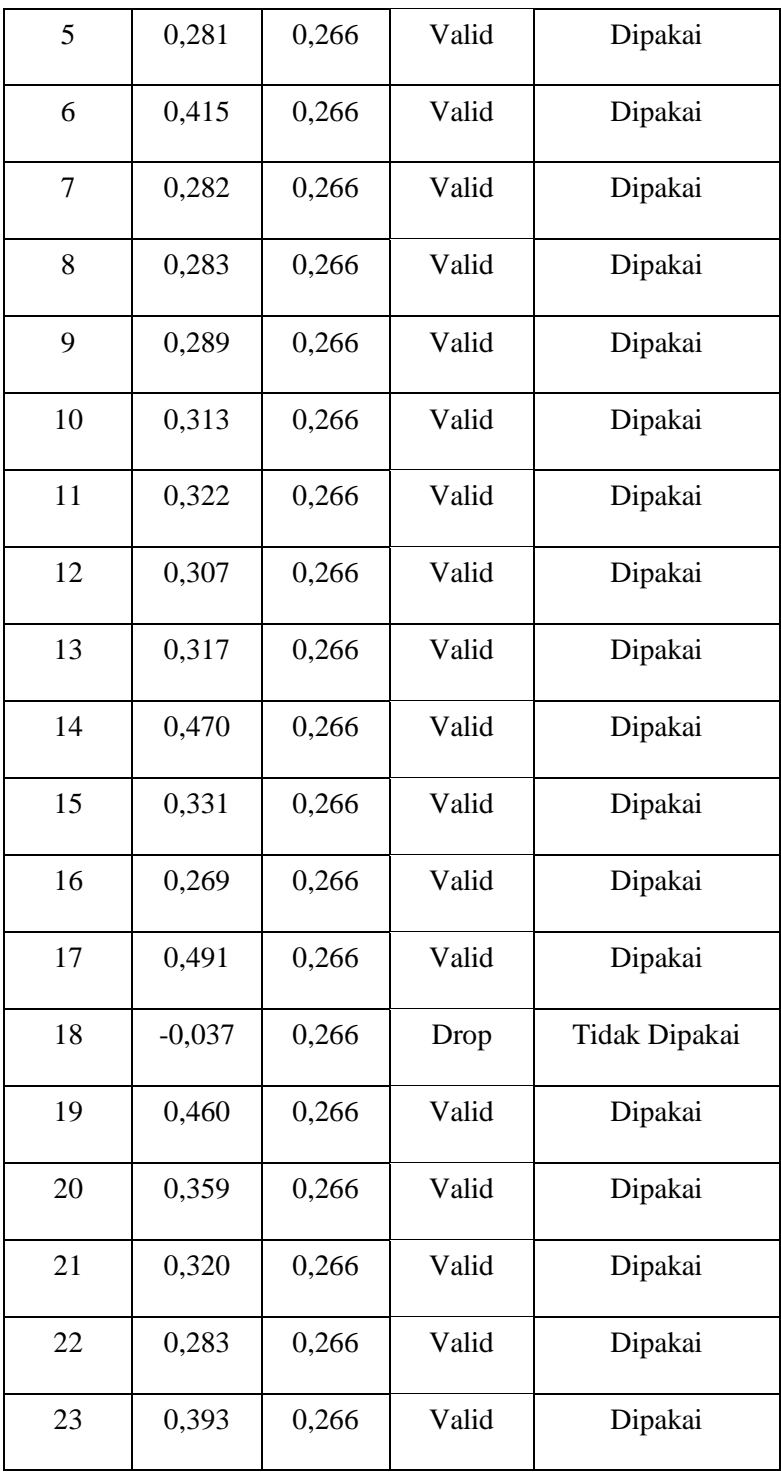

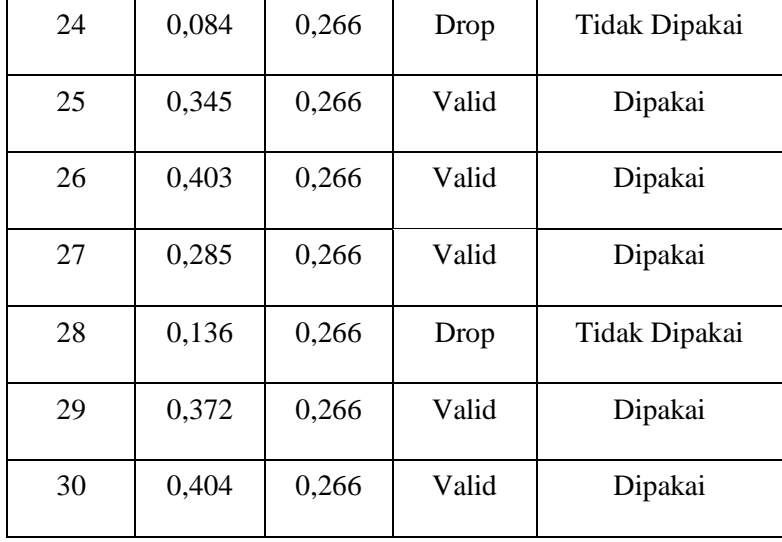

## **2. Reliabilitas Instrumen Variabel Peningkatan Jumlah Peserta Didik (Y)**

## 1. Reliabiltas Instrumen

a. Perhitungan Reliabilitas Total

## Tabel L 2.9

Reliabilitas Instruemen Variabel Peningkatan Jumlah Peserta Didik (Y)

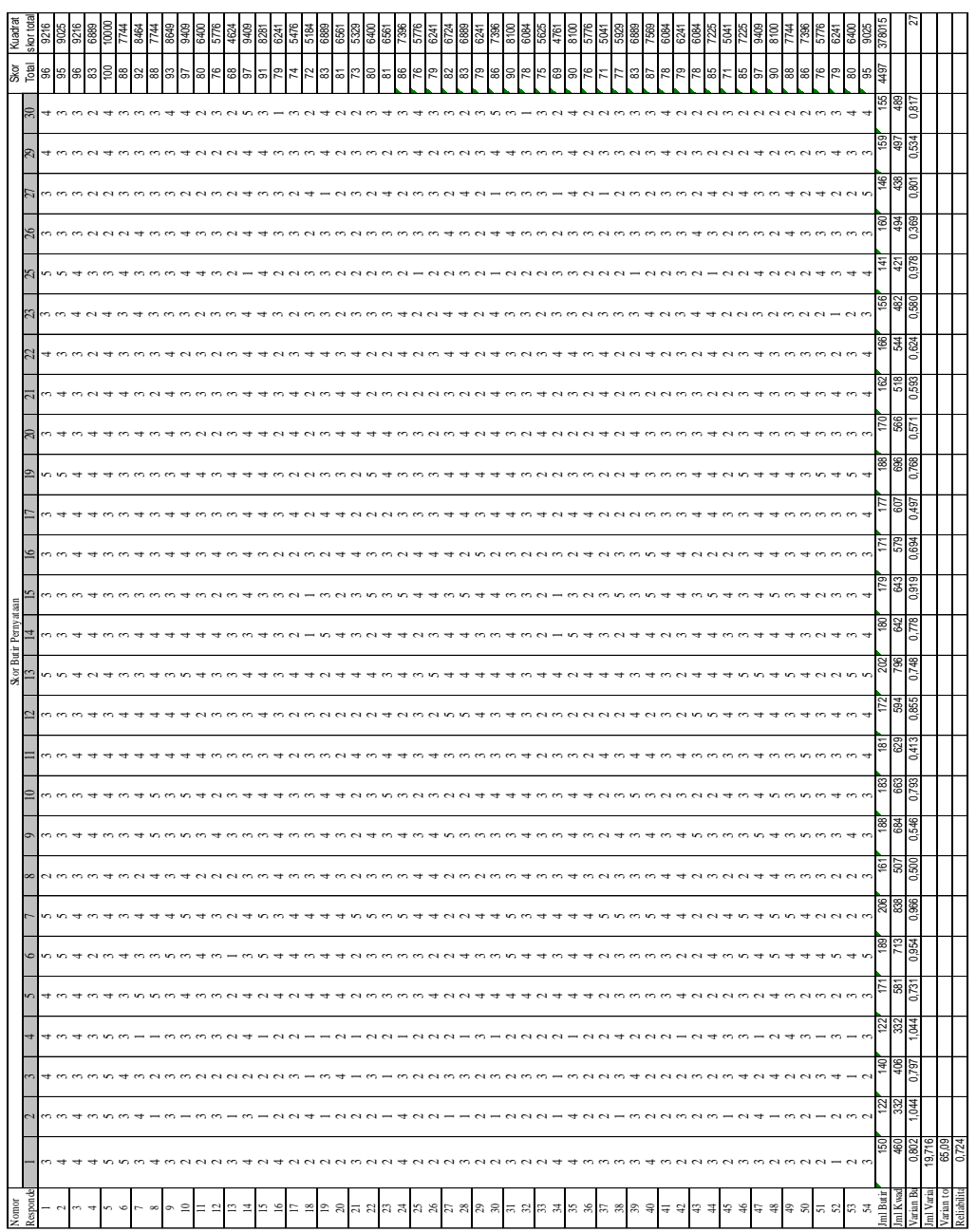

#### **b. Perhitungan Reliabilitas Instrumen Peningkatan Jumlah Peserta Didik (Y)**

Untuk menghitunga Reliabilitas dipergunakan rumus Alpha Cronbach sebagai berikut:

$$
= \left[\frac{k}{k-1}\right]1-\frac{\sum \sigma_i^2}{\sigma \frac{2}{t}}
$$

Keterangan:

$$
r_{11}
$$
 = reliabilitas yang dicari

$$
K = \text{banyaknya butir tes}
$$
\n
$$
\sigma_i^2 = \text{skor varian butir ke i}
$$

$$
\sigma_t^2 = \text{skor varian total}
$$

Sebelum menghitung reliabilitas instrumen harus terlebih dahulu dihitung dan diketahui jumlah varian butir dan varian total. Untuk mencari varian butir dipergunakan rumus sebagai berikut:

$$
\sigma_i^2 = \frac{\left(\sum X_i^2\right) - \frac{\left(X_i\right)^2}{n}}{n}
$$

Sedangkan untuk mencari varians total dipergunakan rumus sebagai berikut:

$$
\sigma_t^2 = \left(\frac{\sum X_t^2}{n}\right) - \left(\frac{\sum X_t}{t}\right)^2
$$

Untuk menghitung varians butir dan varians total dipergunakan tabel persiapan sebagai berikut:

## Tabel L. 2.10

## Persipan Perhitungan varians Butir Nomor 1 dan Varians Total

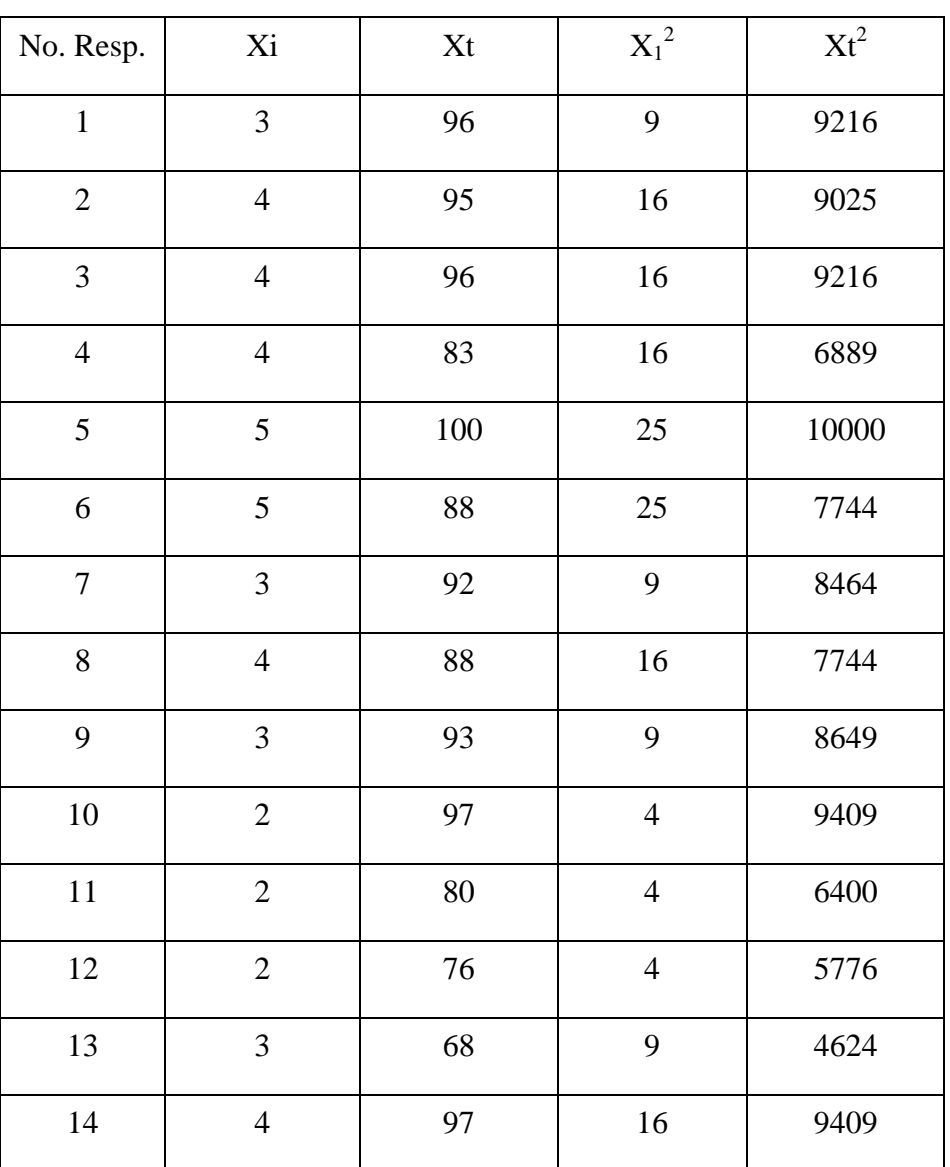

Variabel Peningkatan Jumlah Peserta Didik (Y)

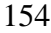

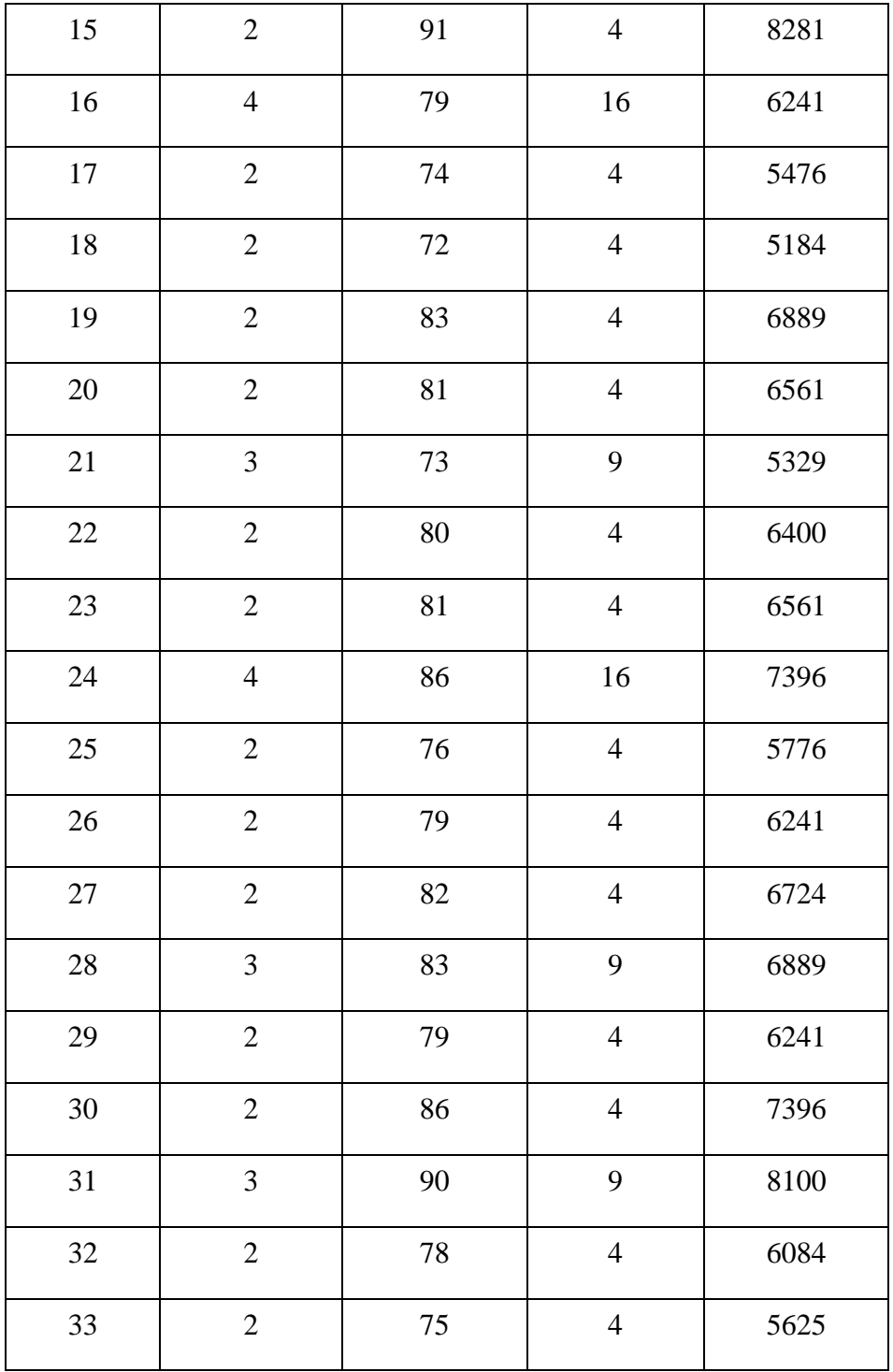

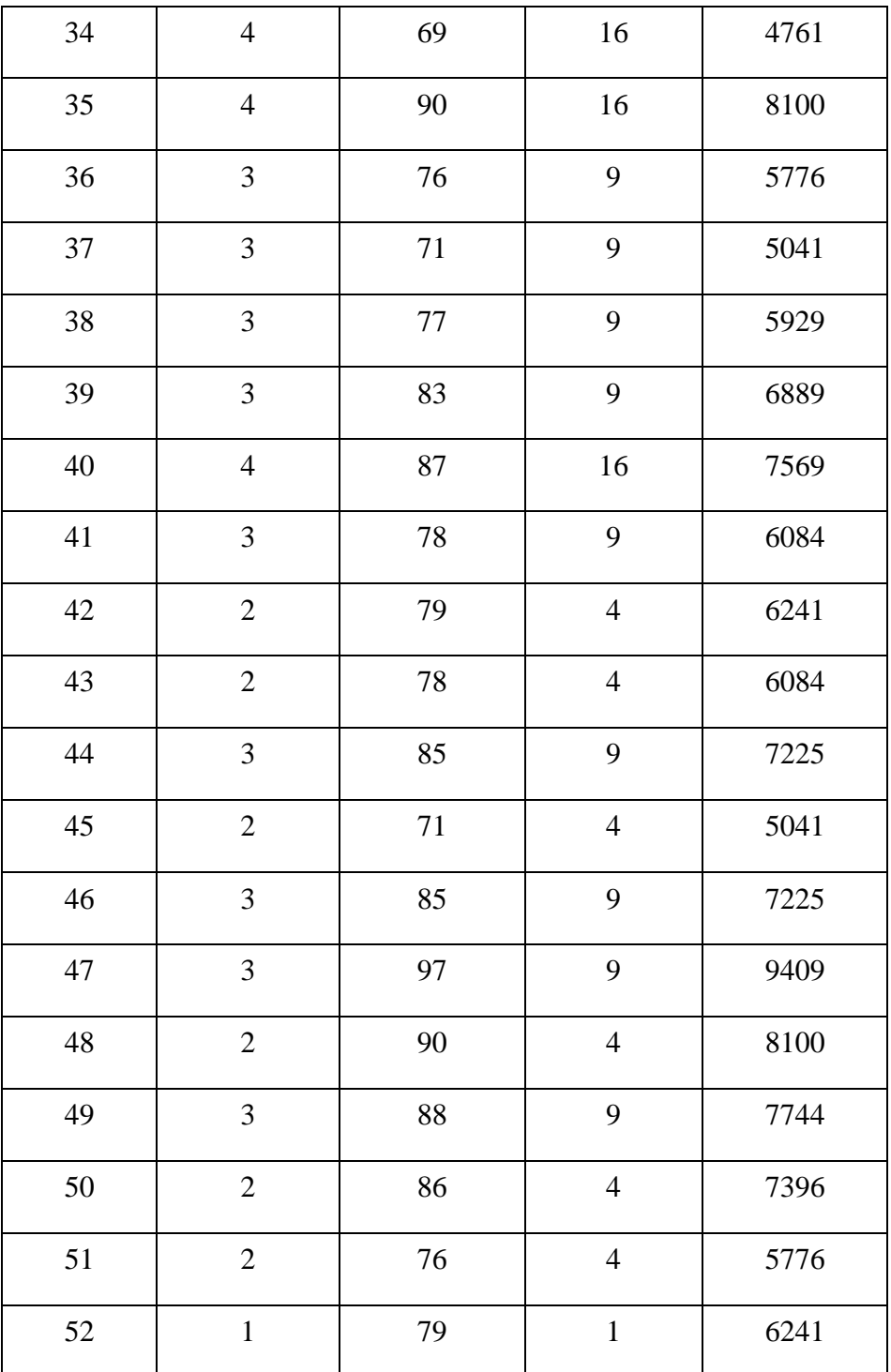

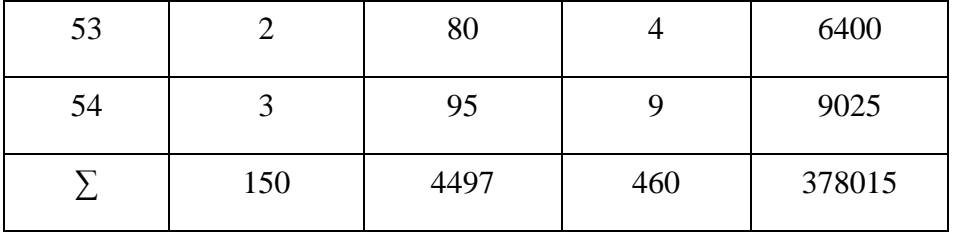

Dengan memasukkan harga-harga pada tabel di atas kedalam rumus maka diperoleh harga varian butir instrumen nomor 1 sebagai berikut:

$$
\sigma_i^2 = \frac{\left(\sum X_i^2\right) - \frac{(X_i)^2}{n}}{n}
$$

$$
= \frac{(460) - \frac{(150)^2}{54}}{54}
$$

$$
= \frac{460 - 416,67}{54}
$$

$$
= \frac{43,33}{54}
$$

$$
= 0,802
$$

Untuk menentukan  $\sum \sigma_i^2$  (jumlah keseluruhan varians butir): yaitu dengan cara menjumlahkan seluruh varians butir dari soal nomor 1 – soal nomor 30, yaitu:

$$
= 0,802 + 1,044 + 0,797 + 1,044 + 0,731 + 0,954 + 0,966 + 0,500 + 0,546 + 0,793 + 0,413 + 0,855 + 0,748 + 0,778 + 0,919 + 0,694 + 0,497 + 0,768 + 0,571 + 0,593 + 0,624 + 0,580 + 0,978 + 0,369 + 0,801 + 0,534 + 0,817
$$

$$
= 19,716
$$

Setelah diketahui jumlah varians butir kemudian dicari harga varians total. Dari tabel Reliabilitas Instrumen Peningkatan Jumlah Peserta Didik (Y) dan Tabel Persiapan Varians Butir Variabel Peningkatan Jumlah Peserta Didik (Y) butir 1 diketahui harga-harga

$$
\sum \sigma_i^2 = 19,716
$$
  
\n
$$
\sum X_i^2 = 378015
$$
  
\n
$$
\sum X_i = 4497
$$
  
\n
$$
\sigma_i^2 = \frac{(\sum X_i^2) - \frac{(X_i)^2}{n}}{n}
$$
  
\n
$$
= \frac{378015 - \frac{4497^2}{54}}{54}
$$
  
\n
$$
= \frac{378015 - 374500,17}{54}
$$
  
\n
$$
= \frac{3514,83}{54}
$$
  
\n= 65,09

Setelah diketahui jumlah varians butir dan harga varians total kemudian dimasukkan ke dalam rumus Alpha Cronbach diperoleh harga sebagai berikut:

$$
= \left[\frac{27}{27 - 1}\right] \left[1 - \frac{19{,}716}{65{,}09}\right]
$$
  
= 1,04 x 0,697  
= **0,724**

#### **Lampiran 3**

**a. Persiapan Perhitungan Tabel frekwensi, Histogram, Mean, Modus, Median, Varians dan Standar Deviasi Variabel X (Perencanaan Strategi Pemasaran)**

Untuk tabel persiapan dilakukan langkah-langkah sebagai berikut :

1) Menghitung Rentang  $(r)$  = data terbesar – data terkecil

$$
= 102 - 68
$$

$$
= 34
$$

2) Menghitung Banyaknya kelas

(k) =  $1 + 3,3 \log n$  $= 1 + 3.3 \log 54$  $= 1 + 3.3 \text{ X } 1.732$  $= 6,72$  $= 7$ 

3) Panjang kelas (p) r  $\frac{r}{k} = \frac{3}{7}$ 7

 $=$  4,857 dijadikan 5

## **1) Membuat Tabel Persiapan Perhitungan Mean, median, Modus, Varians dan Simpangan Baku**

Tabel L. 3.1

Persiapan Perhitungan Mean, Median, Modus, Varians dan Simpangan Baku

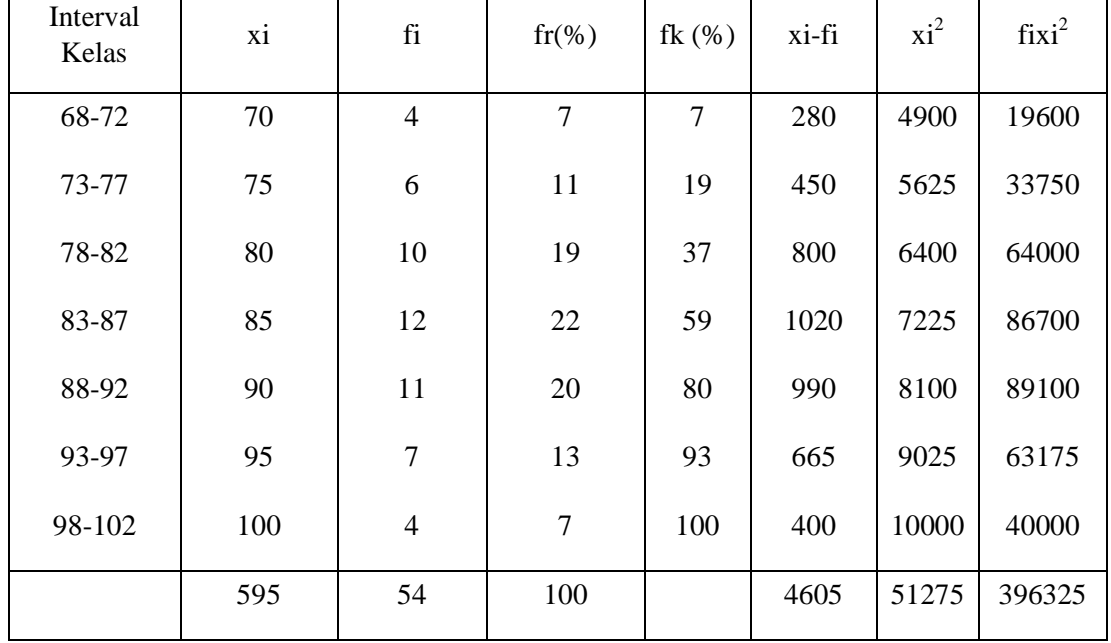

Variabel X (Perencanaan Strategi Pemasaran)

## 2) **Histogram dan Poligon**

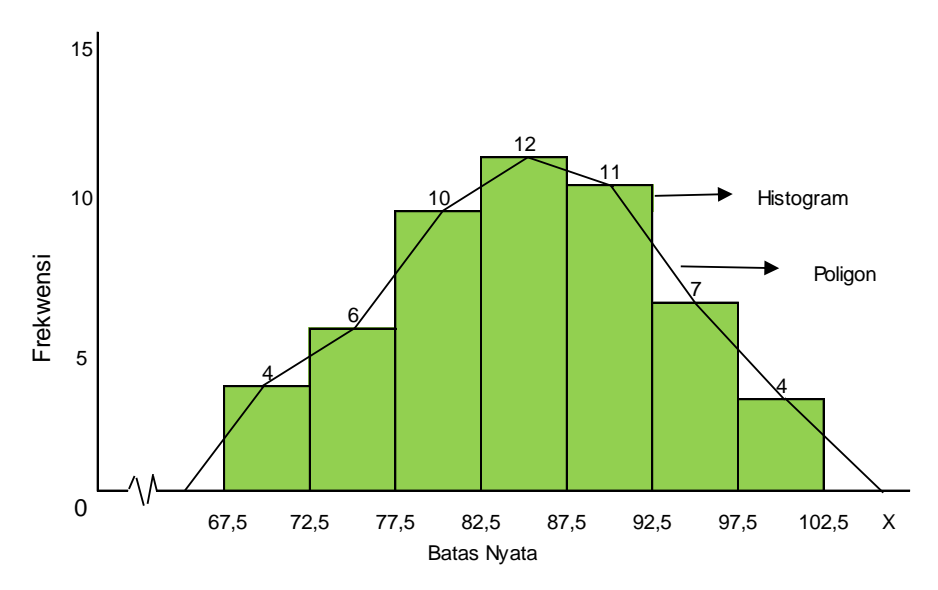

**3**) **Rata-rata**  $X_1 (\mu_{X_1})$ 

$$
\mu_{X_1 = \frac{\sum f_i x_i}{\sum f_i}} = \frac{4605}{54}
$$

$$
= 85,28
$$

**4) Modus (Mo)**

Mo = 
$$
b + p\left(\frac{b1}{b1 + b2}\right)
$$

\n=  $82.5 + 5\left(\frac{12 - 10}{12 - 10 + 12 - 11}\right)$ 

\n=  $82.5 + 5\left(\frac{2}{3}\right)$ 

\n=  $82.5 + 3.33$ 

\n=  $85.83$ 

**5) Median (Me)**

Me = b + p 
$$
\left(\frac{\frac{1}{2}n - F}{f}\right)
$$
  
= 82.5 + 5  $\frac{\frac{1}{2}(54) - 16}{12}$   
= 82.5 + 4.58  
= 87.08

**6) Varians (s<sup>2</sup> ) dan Simpangan Baku (s)**

$$
s^{2} = \frac{n \sum f x_{i}^{2} - (\sum f_{i} x_{i})^{2}}{n(n-1)}
$$
  
= 
$$
\frac{(54)(396325) - (4605)^{2}}{54(54-1)}
$$

$$
= \frac{21401550 - 21206025}{2862}
$$

$$
= \frac{195525}{2862}
$$

$$
= 68,32
$$

$$
s = \sqrt{s^2}
$$

$$
= \sqrt{68,32}
$$

$$
= 8,27
$$

#### **Lampiran 4**

- **a. Persiapan Perhitungan Tabel frekwensi, Histogram, Mean, Modus, Median, Varians dan Standar Deviasi Variabel Y (Peningkatan Jumlah Peserta Didik)**
- 1) Rentang (r) = data terbesar data terkecil

$$
= 100-68
$$

 $= 32$ 

2) Menghitung Banyaknya kelas

$$
(k) = 1 + 3,3 \log n
$$

- $= 1 + 3.3 \log 54$
- $= 1 + 3.3 \text{ X } 1.73$
- = 6,72 dibulatkan menjadi 7
- 3) Menghitung Panjang kelas

$$
(p) \qquad = \frac{r}{k} = \frac{32}{7}
$$

$$
= 4,57 \text{ dijadikan } 5
$$

#### **b. Perhitungan Mean, Modus, Median, Varians dan Standar Deviasi**

1) **Membuat Tabel Persiapan Perhitungan Mean, modus, Median, variasn dan Standar Deviasi**

Tabel L. 4.1

Persiapan Perhitungan Mean, Modus,Median, Varians dan Standar Deviasi Variabel Y (Peningkatan Jumlah Peserta Didik)

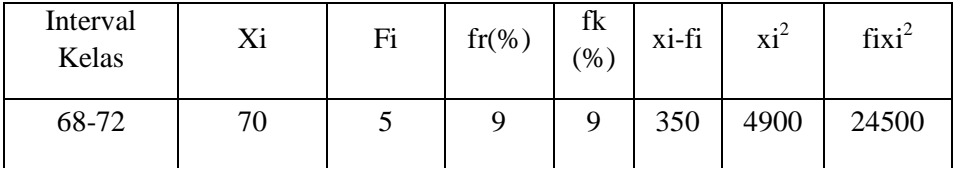

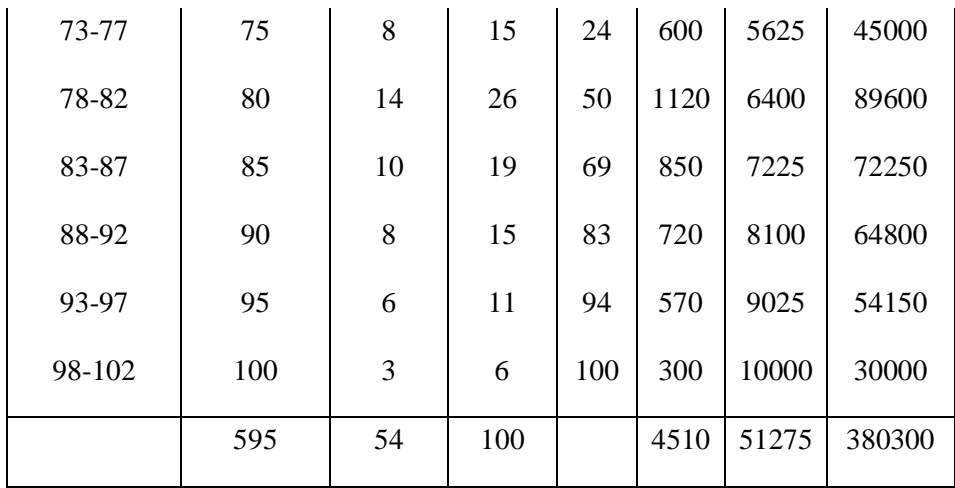

## 2) **Histogram dan Poligon**

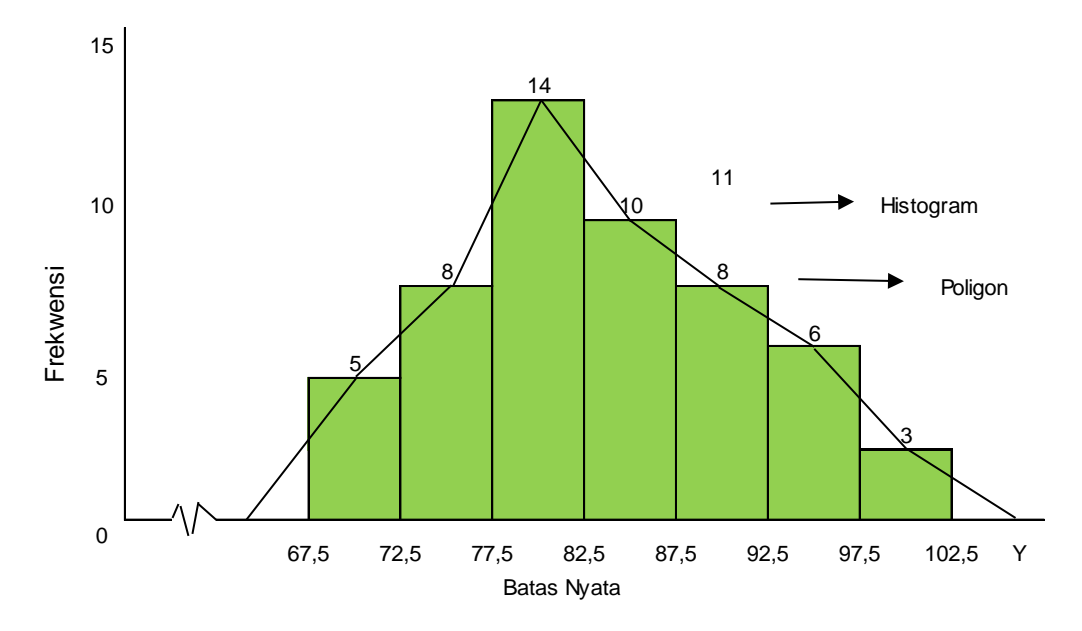

3) **Rata-rata Y** ( $\mu_Y$ )

$$
\mu_{Y=\frac{\sum fix1}{\sum f}}
$$
  
= 
$$
\frac{4510}{54}
$$
  
= 83,519

**4) Modus (Mo)**

Mo = 
$$
b + p \left( \frac{b1}{b1 + b2} \right)
$$

\n=  $77,5 + 5 \left( \frac{14 - 8}{14 - 8 + 14 - 10} \right)$ 

\n=  $77,5 + 5 \left( \frac{6}{6 + 4} \right)$ 

\n=  $77,5 + 3,00$ 

\n= **80,50**

**5) Median (Me)**

$$
\begin{aligned} \text{Me} &= b + p \left( \frac{\frac{1}{2}n - F}{f} \right) \\ &= 77,5 + 5 \quad \frac{\frac{1}{2}(54) - 13}{14} \\ &= 77,5 + 5,00 \\ &= 82,50 \end{aligned}
$$

**6) Varians (s<sup>2</sup> ) dan Simpangan Baku (s)**  $\sum_{i}^{2} -(\sum f_{i}x_{i})^{2}$  $a^2 = \frac{n \sum f x_i^2 - (\sum f_i x_i)^2}{n}$ 

$$
s^{2} = \frac{n \sum Jx_{i} \sqrt{2Jx_{i}} \sqrt{2Jx_{i}}}{n(n-1)}
$$
  
= 
$$
\frac{(54)(380300) - (4510)^{2}}{54(54-1)}
$$
  
= 
$$
\frac{20536200 - 20340100}{2862}
$$
  
= 
$$
\frac{196100}{2862}
$$
  
= 68,52  
s = 
$$
\sqrt{s^{2}}
$$
  
= 
$$
\sqrt{68,52}
$$
  
= 8,28

#### **Lampiran 5**

# **Uji Normalitas Sebagai Uji Persyaratan Hipotesis Variabel X (Perencanaan Strategi Pemasaran)**

Uji Normalitas (Liliefors)

Hipotesis yang digunakan untuk uji Normalitas adalah sebagai berikut:

Ho = Data berasal dari populasi yang berdistribusi normal

 $H_1 =$ Data tidak berasal dari populasi yang berdistribusi normal

#### Kriteria

Terima Ho, Jika  $L_{\text{hitung}}$  lebih kecil dari  $L_{\text{table}}$ l

Terima  $H_1$ , Jika L  $_{\text{hitung}}$  lebih besar dari L  $_{\text{table}}$ 

#### **Variabel X**

Dari hasil perhitungan diketahui  $\overline{X}$  = 85,222, S = 8,597. Dengan demikian harga Zi, F,  $(Zi)$  dan  $F(Zi) - Z(Zi)$  dapat dicari seperti tabel di bawah ini:

### Tabel L. 5.1

Uji Normalitas Data Variabel Perencanaan Strategi Pemasaran (X) dari 54 Responden

| N <sub>O</sub> | X  | Z       | Tabel z | F(z)   | f(kum) | S(z)   | $IF(z) - S(z)I$ |
|----------------|----|---------|---------|--------|--------|--------|-----------------|
| 1              | 68 | $-2,00$ | 0,4772  | 0,0228 |        | 0,0333 | 0,0105          |
| $\overline{2}$ | 69 | $-1,89$ | 0,4706  | 0,0294 | 2      | 0,0667 | 0,0373          |
| 3              | 70 | $-1,77$ | 0,4616  | 0,0384 | 3      | 0,1000 | 0,0616          |

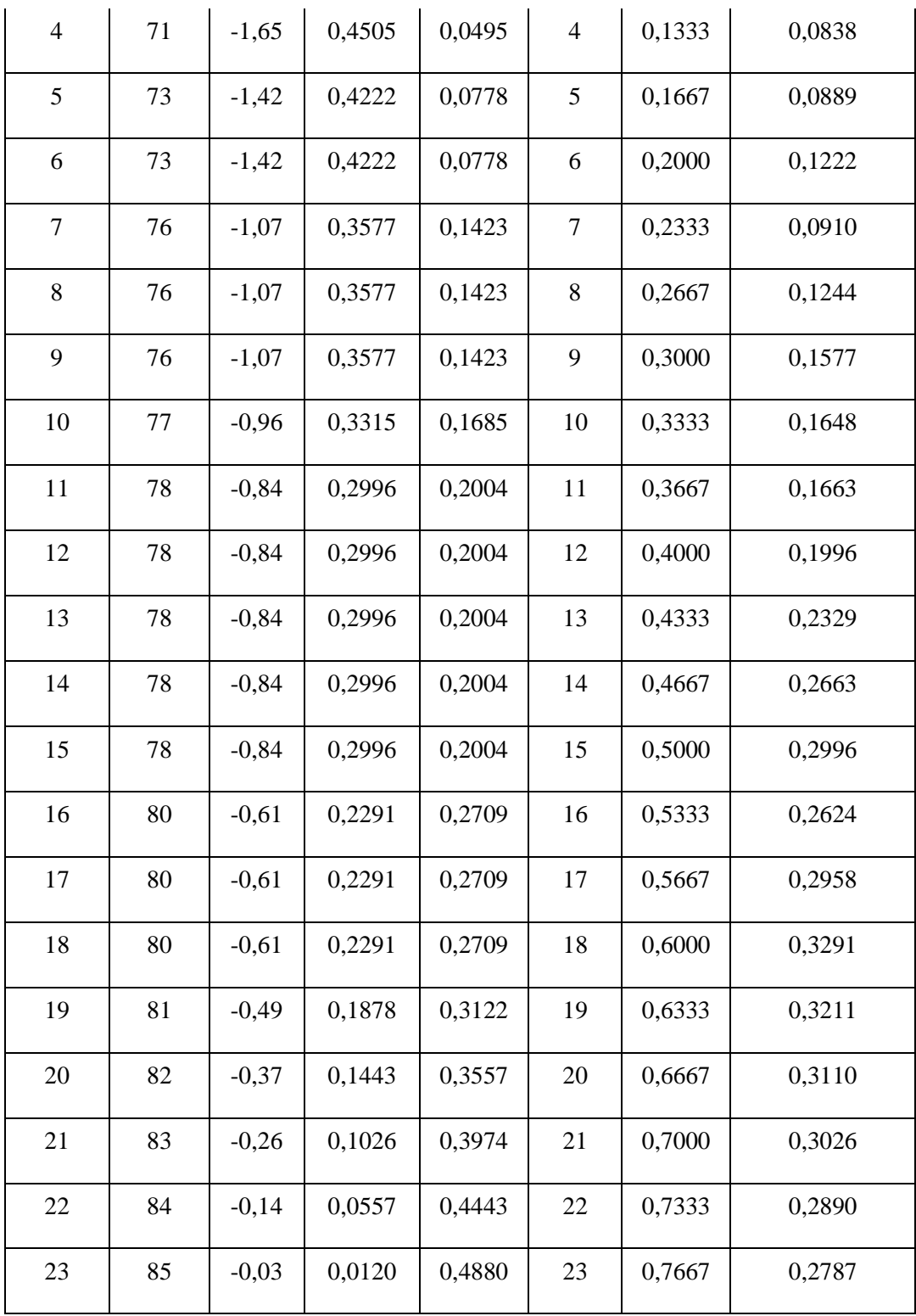

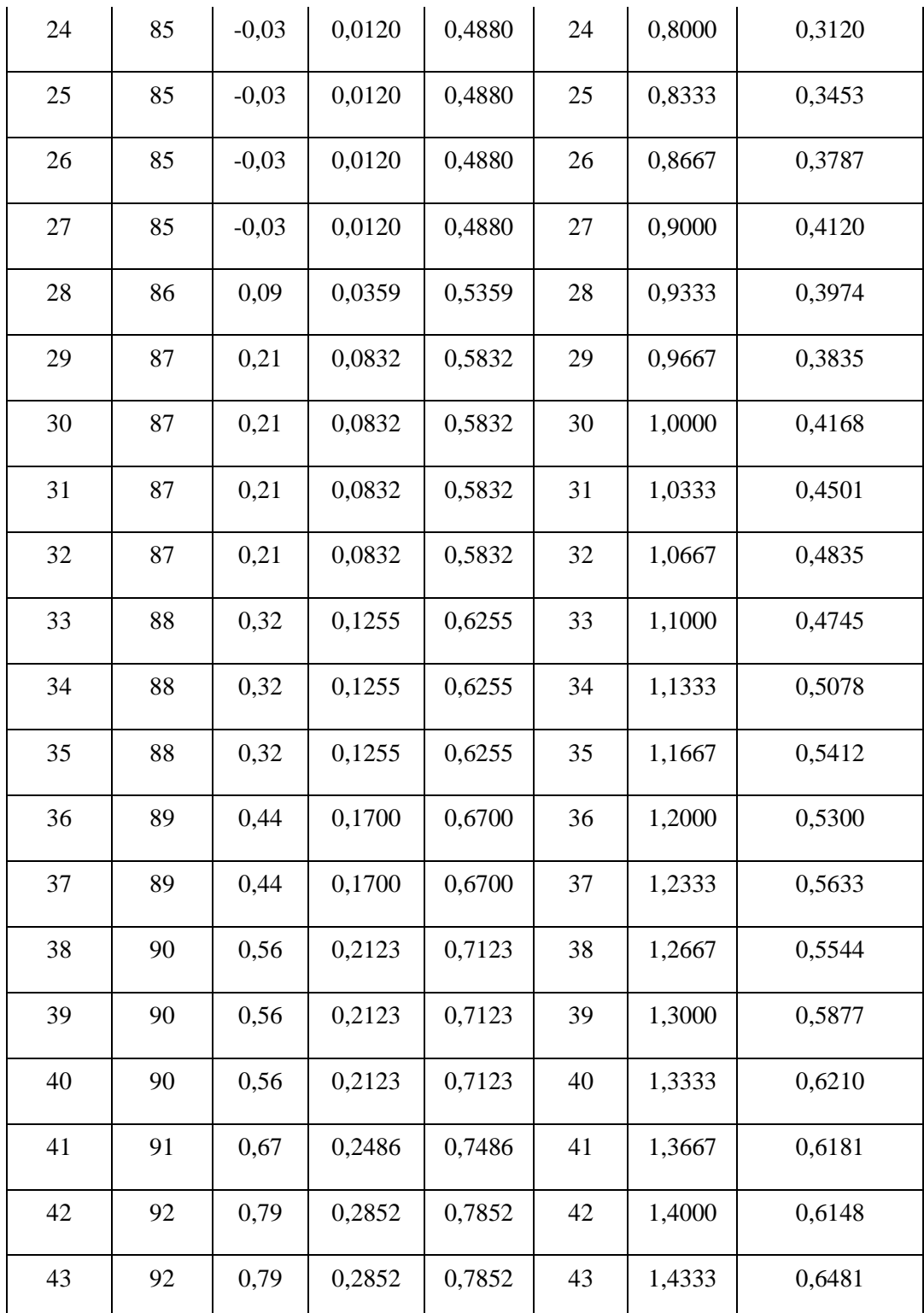

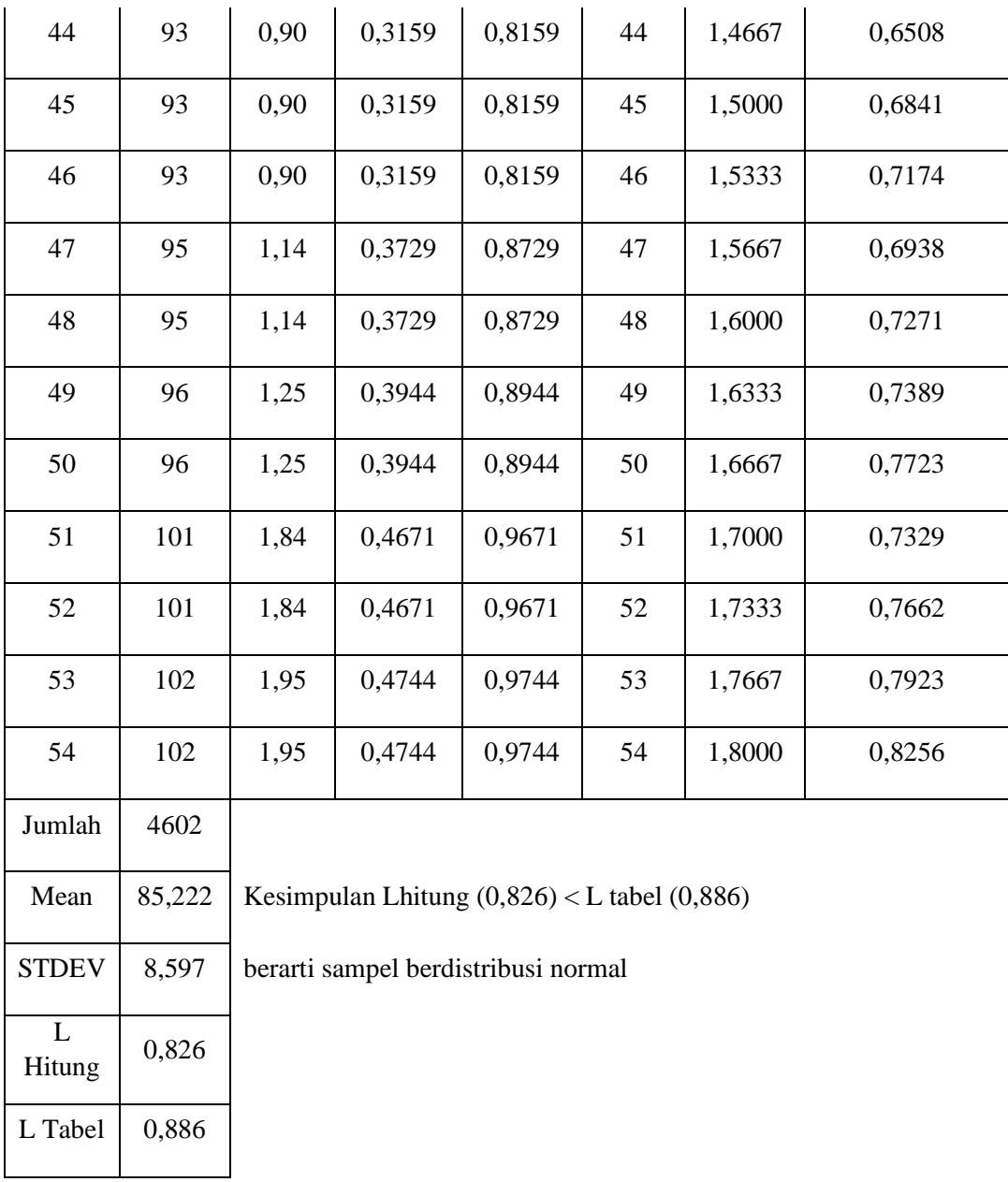

Dari tabel di atas diperoleh Lo = 0,826, jika dikonsultasikan dengan tabel Liliefors pada taraf signifikansi 0,05 dan  $N = 54$  diperoleh Lo tabel = 0,886. Dengan demikian Ho diterima karena Lo hitung lebih kecil dari Lo tabel (0,826 < 0,886). Ini berarti data pada variabel X berasal dari populasi berdistribusi normal

#### **Lampiran 6**

## **Uji Normalitas Sebagai Uji Persyaratan Hipotesis Variabel Y (Peningkatan Jumlah Peserta Didik)**

Uji Normalitas (Liliefors)

Hipotesis yang digunakan untuk uji Normalitas adalah sebagai berikut:

Ho = Data berasal dari populasi yang berdistribusi normal

 $H_1$  = Data tidak berasal dari populasi yang berdistribusi normal

Kriteria

Terima Ho, Jika L hitung lebih kecil dari L tabel

Terima H<sub>1</sub>, Jika L hitung lebih besarl dari L tabel

#### **Variabel Y**

Dari hasil perhitungan diketahui *Y* = 83,278, S = 8,144. Dengan demikian harga Zi,

F,  $(Zi)$  dan  $F(Zi) - Z(Zi)$  dapat dicari seperti tabel di bawah ini:

#### Tabel L. 6.1

### Uji Normalitas Data Variabel Peningkatan Jumlah Peserta Didik (Y) dari 54 Responden

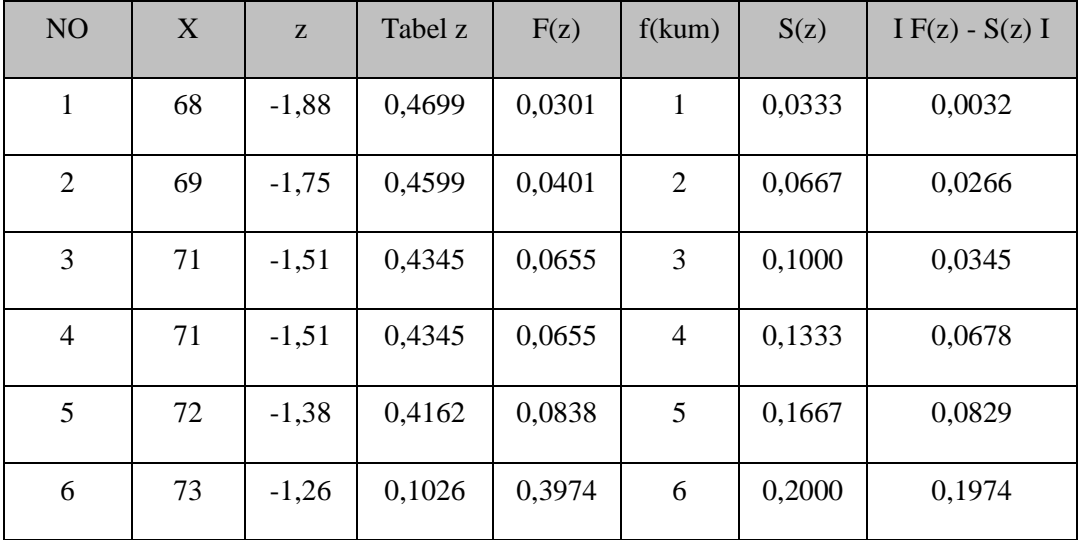

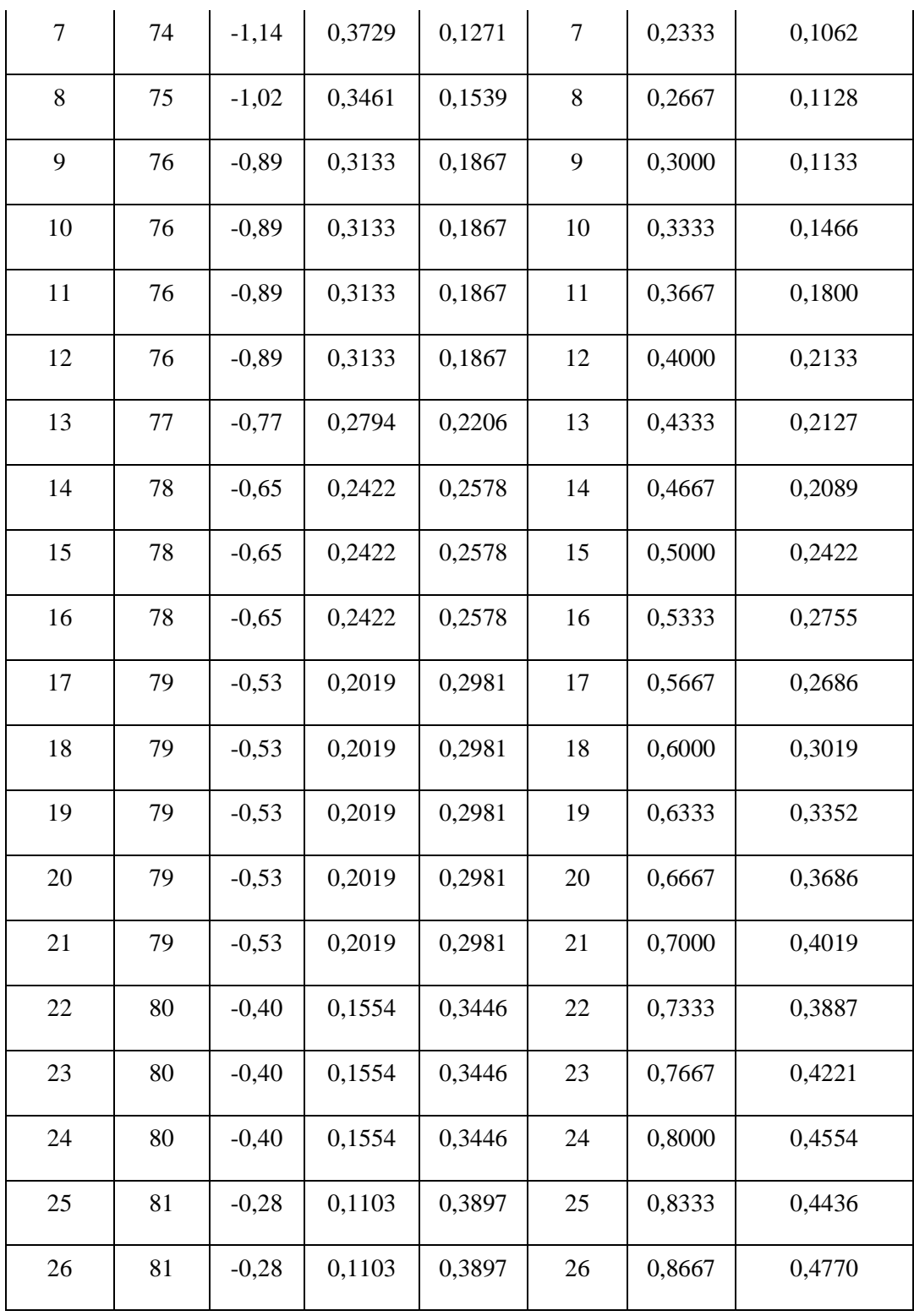

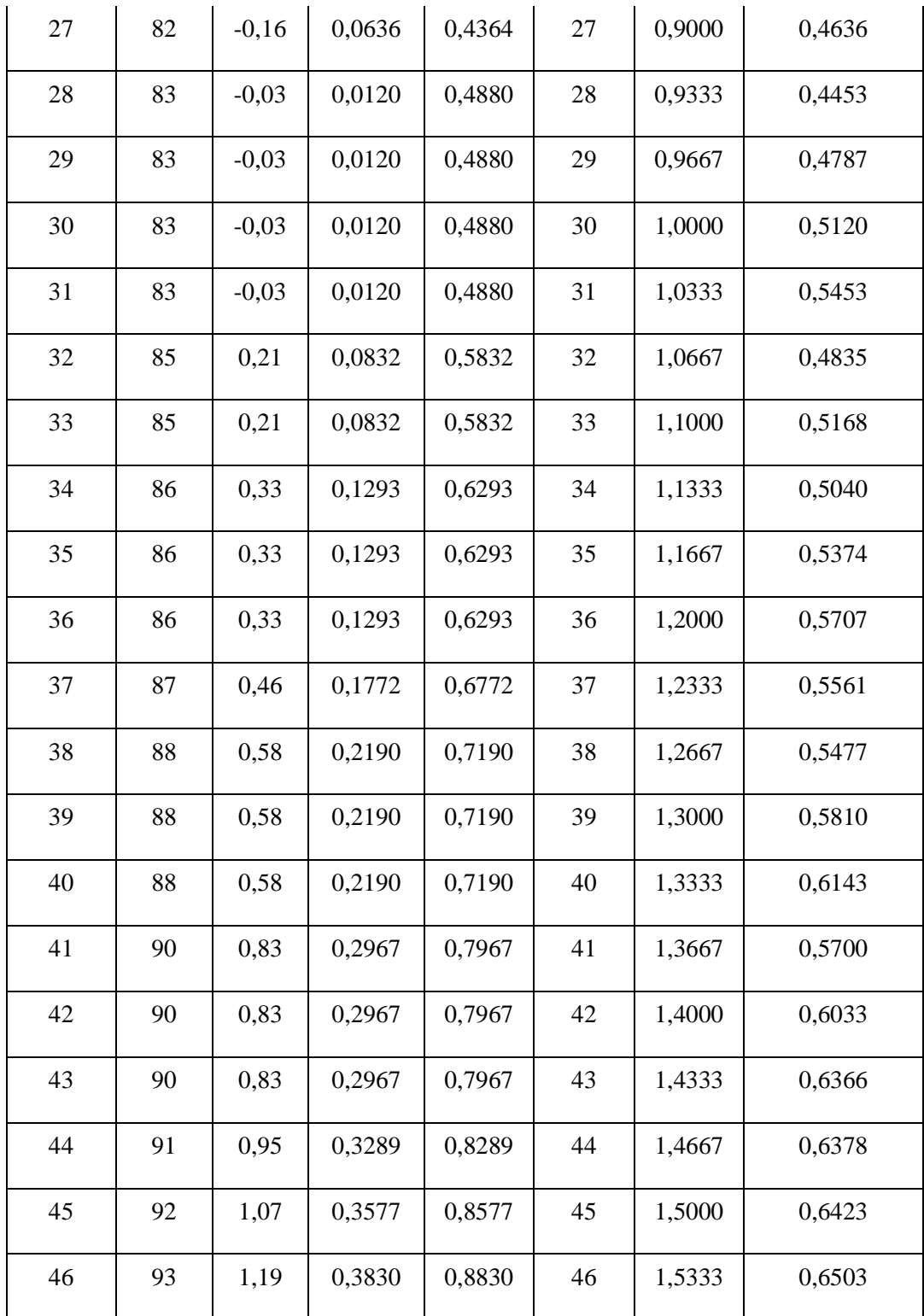

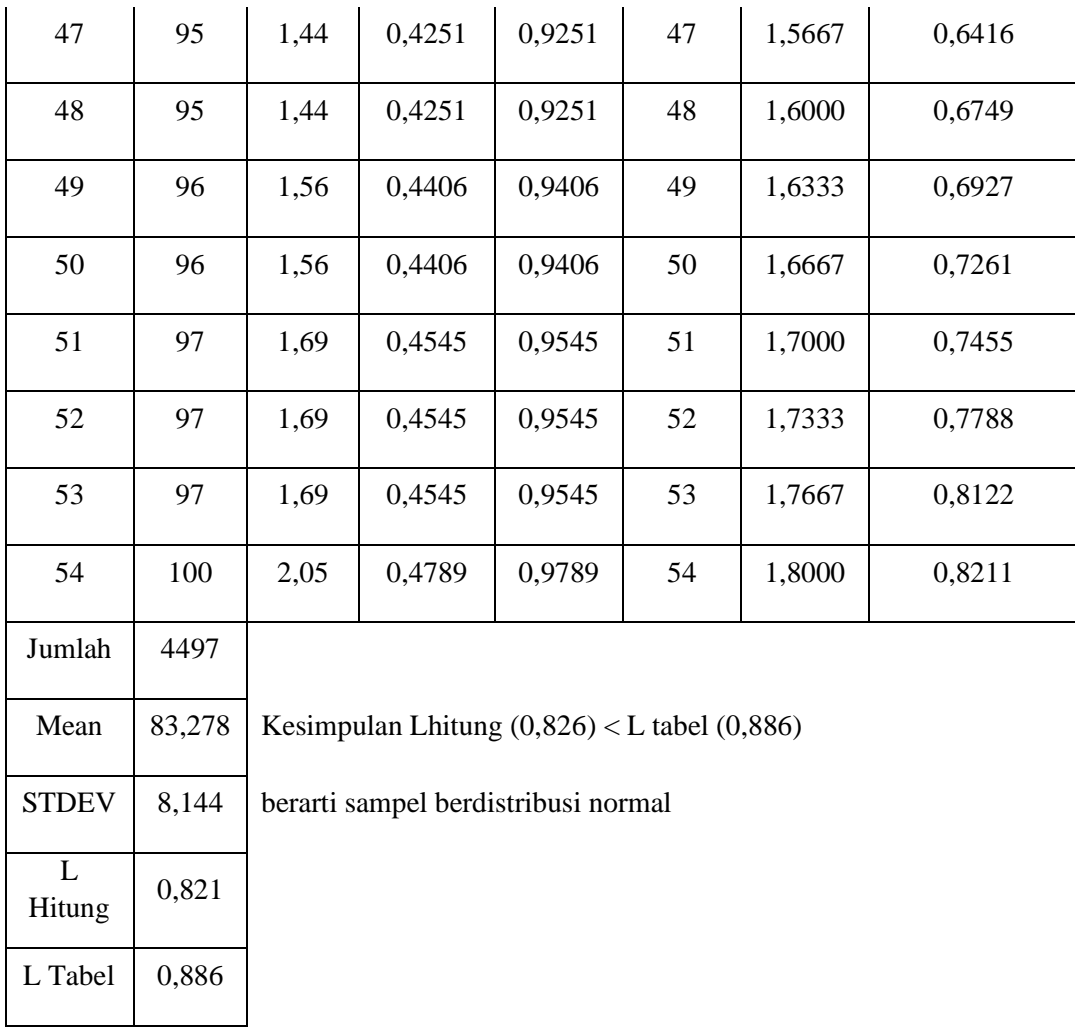

Dari tabel di atas diperoleh Lo = 0,821, jika dikonsultasikan dengan tabel Liliefors pada taraf signifikansi 0,05 dan N = 30 diperoleh Lo tabel = 0,886. Dengan demikian Ho diterima karena Lo hitung lebih kecil dari Lo tabel (0,821 < 0,886). Ini berarti data pada variabel Y berasal dari populasi berdistribusi normal.

Lampiran 7

**Uji Linieritas Sebagai Uji Persyaratan Analisis Data dari 54 Responden**

**Untuk melaksanakan Uji Linieritas, data disusun data sebagai berikut**

### **Tabel L.7.1**

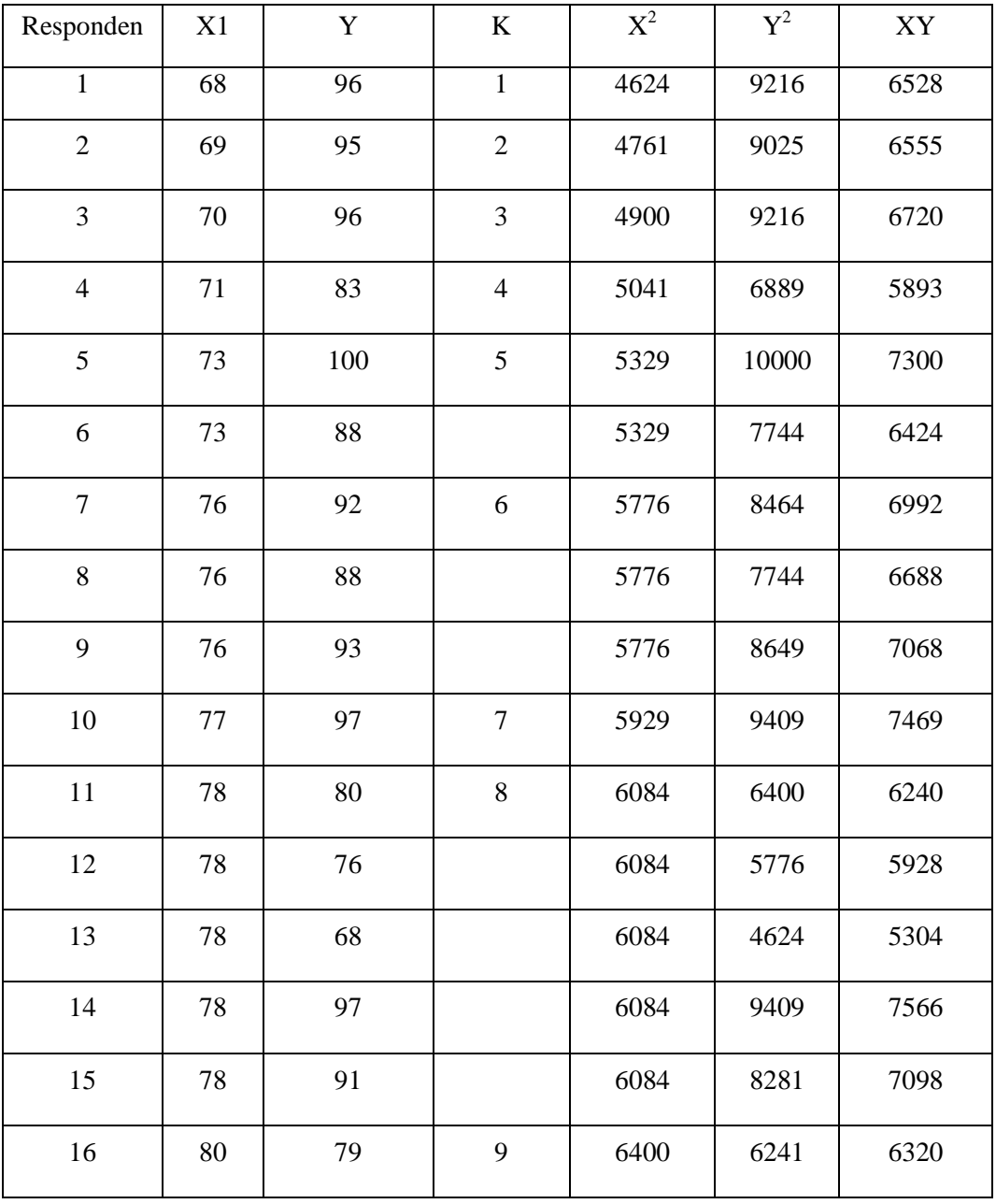

## **Persiapan Perhitungan Linieritas**

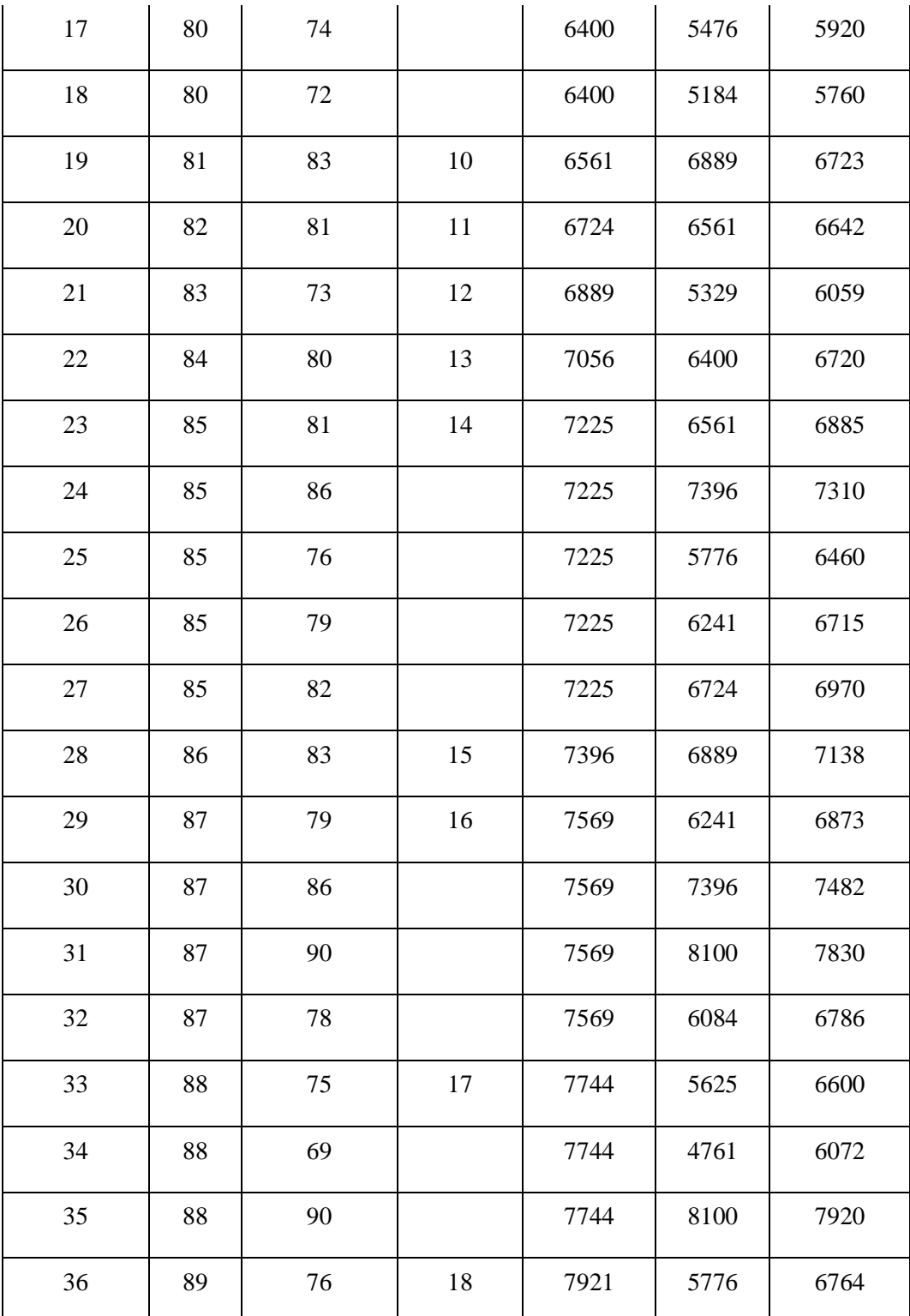

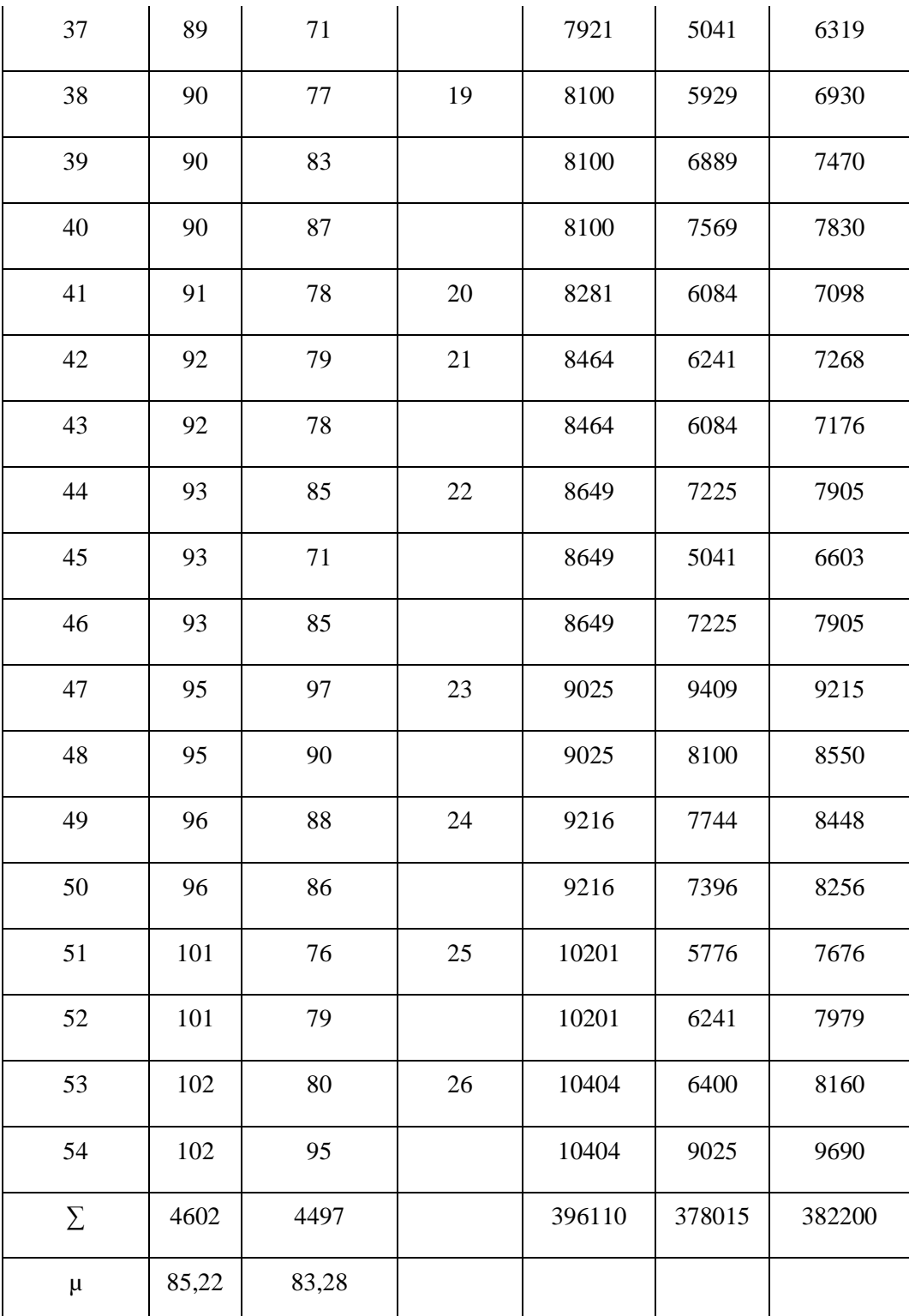

#### Uji Linieritas

Hipotesis yang diajukan untuk menguji linieritas:

Ho = Regresi linier

H1 = Regresi non linier

Kriteria Pengujian

Terima Ho, Jika F hitung lebih kecil dari F tabel

Terima  $H_1$ , Jika F hitung lebih besar dari F tabel

Dari tabel di atas diketahui data-data sebagai berikut:

$$
N = 54
$$
  $\Sigma X = 4602$ ,  $\Sigma Y = 4497$ ,  $\Sigma X^2 = 396110$ 

$$
\Sigma Y^2 = 378015
$$
  $\Sigma XY = 382200$ ,  $\overline{X} = 85,22$ ,  $\overline{Y} = 83,28$ 

Sebelum diuji kelinieran regresi, terlebih dahulu dilakukan mencari persamaan regresi X dan Y. Untuk itu dilakukan perhitungan sebagai berikut:

$$
\hat{Y} = a + bX
$$
\n
$$
b = \frac{N\sum XY - (\sum X)(\sum Y)}{(N\sum X^{2}) - (\sum X)^{2}}
$$
\n
$$
a = \overline{Y} - b\overline{X}
$$

Maka

$$
b = \frac{54 \times 382200 - 4602 \times 4497}{54 \times 396110 - (4602)^2}
$$
  
= 
$$
\frac{20638800 - 20695194}{21389940 - 21178404} = \frac{-56394}{211536} = -0,267
$$
  
a = 83,28 - 0,267 X 85,22= 106

Maka didapat persamaan regresi

$$
\hat{Y} = 106 - 0,267 \text{ X}
$$

Untuk menguji kelinieran perlu diketahui harga Jk (E), JK (TC), S (E) dan F hitung. Untuk hal tersebut perlu diketahui terlebih dahulu:

JK (T), JK (a), JK (b/a)  
\nJK (T) = 
$$
\sum Y^2 = 378015
$$
  
\nJK (a) =  $= \frac{(\sum Y)^2}{N} = \frac{20223009}{54}$   
\n= 374500,17  
\nJK (b/a) =  $b\left\{\sum XY - \frac{(\sum X)(\sum Y)}{N}\right\}$   
\n= -0,267 {382200 -  $\frac{4602 X 4497}{54}$ }  
\n= -0,267 {382200 - 383244,33}  
\n= -0,267 X -1044,33  
\n= 278,41  
\n1. JK (G) =  $\left\{\sum Y^2 - \frac{(Y)^2}{N}\right\}$   
\n=  $\left\{96^2 - \frac{(96)^2}{1}\right\} + \left\{95^2 - \frac{(95)^2}{1}\right\} + \left\{96^2 - \frac{(96)^2}{1}\right\} + \left\{83^2 - \frac{(83)^2}{1}\right\} + \left\{100^2 + 88^2 - \frac{(100 + 88)^2}{2}\right\} + \left\{92^2 + 88^2 + 93^2 - \frac{(92 + 88 + 93)^2}{3}\right\} + \left\{97^2 - \frac{(97)^2}{1}\right\} + \left\{80^2 + 76^2 + 68^2 + 97^2 + 91^2 - \frac{(80 + 76 + 68 + 97 + 91)^2}{5}\right\} +$ 

$$
\{79^{2} + 74^{2} + 72^{2} - \frac{(79+74+72)^{2}}{3}\} + \{83^{2} - \frac{(83)^{2}}{1}\} + \{81^{2} - \frac{(81)^{2}}{1}\} + \}
$$
\n
$$
\{73^{2} - \frac{(73)^{2}}{1}\} + \{80^{2} - \frac{(80)^{2}}{1}\} + \{81^{2} + 86^{2} + 76^{2} + 79^{2} + 82^{2} - \frac{(81+86+76+79+82)^{2}}{5}\} + \{83^{2} - \frac{(83)^{2}}{1}\} + \{79^{2} + 86^{2} + 90^{2} + 78^{2} - \frac{(79+86+90+78)^{2}}{4}\} + \{75^{2} + 69^{2} + 90^{2} - \frac{(75+69+90)^{2}}{3}\} + \{76^{2} + 71^{2} - \frac{(76+71)^{2}}{2}\} + \{77^{2} + 83^{2} + 87^{2} - \frac{(77+83+87)^{2}}{3}\} + \{78^{2} - \frac{(78)^{2}}{1}\} + \}
$$
\n
$$
\{79^{2} + 78^{2} - \frac{(79+78)^{2}}{2}\} + \{85^{2} + 71^{2} + 85^{2} - \frac{(85+71+85)^{2}}{3}\} + \{97^{2} + 90^{2} - \frac{(97+90)^{2}}{2}\} + \{88^{2} + 86^{2} - \frac{(88+86)^{2}}{2}\} + \{76^{2} + 79^{2} - \frac{(76+79)^{2}}{2}\} + \}
$$
\n
$$
\{80^{2} + 95^{2} - \frac{(80+95)^{2}}{2}\}
$$
\n
$$
= 0,00 + 0,00 + 0,00 + 0,00 + 72,00 + 14,00 + 0,00 + 541,20 + 26,00 + 0,00 + 0,00 + 0,00 + 0,00 + 0,00 + 0,00 + 0,00 + 0,00 + 0,00 + 0
$$

 $= 1378,58$ 

Jk (G) = **1378,58**

2. Jk  $(TC) = Jk$  res – Jk  $(E)$ 

Untuk menghitung Jk (TC) harus diketahui dulu Jk (res)

Jk (res) = Jk (T) – Jk(a) – Jk (b/a)

$$
= 378015 - 374500,17 - 278,41
$$

$$
= 3236,42
$$

$$
Jk (TC) = 3236,42 - 1378,58
$$

$$
= 1857,84
$$

3. 
$$
S^2TC = \frac{Jk(TC)}{K-2}
$$
  
\t\t\t $= \frac{1857,84}{26-2} = 77,41$   
4.  $S^2e = \frac{Jk(G)}{n-k}$   
\t\t\t $= \frac{1378,58}{54-26} = 49,24$   
5.  $Fh = \frac{JK (reg)}{JK (S)/(N-2)}$   
\t\t\t $= \frac{77,41}{49,24}$   
\t\t\t $= 1,572$ 

Tabel L. 7.2

Anava = 
$$
\hat{Y}
$$
 = 106,00 - 0,267X

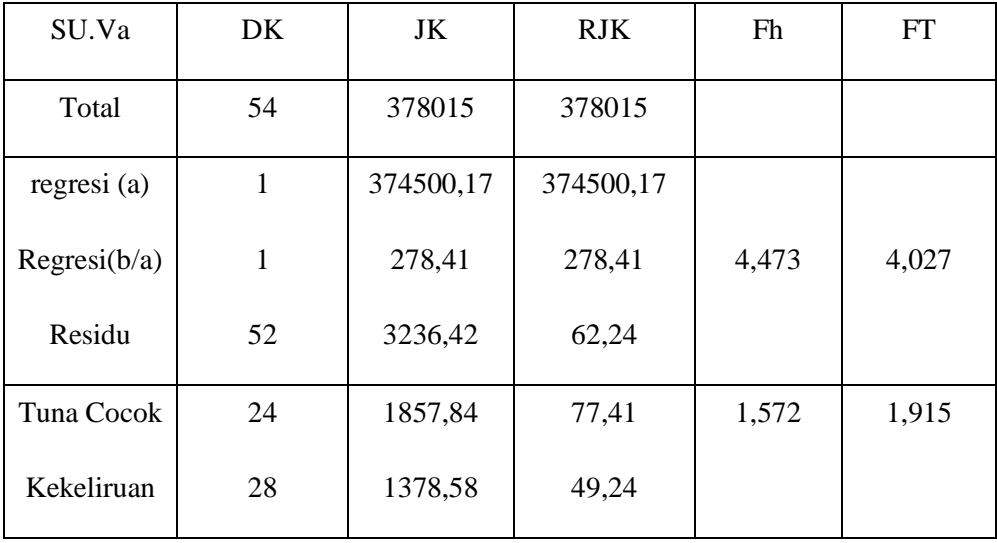

Dari perhitungan pada tabel L. 7.2 di atas diperoleh untuk uji linieritas  $F_{\text{hitung}} =$ 1,572. Jika dikonsultasikan dengan  $F_{table}$  pada taraf signifikansi 0,05 dan dk (28,  $24$ ) = 1,915. Dengan demikian karena f hitung (1,572 < 1,915) F tabel. Maka Ho diterima. Dan berarti berkontribusi varibael X terhadap variabel Y yang tinggi (kuat).

Analisis hipotesis dengan rumus korelasi Produc Moment dari Pearson.

Hipotesis yang diuji adalah

- Ho = Tidak terdapat pengaruh Perencanaan Strategi Pemasaran Terhadap Peningkatan Jumlah Peserta Didik.
- H1 = Terdapat pengaruh Perencanaan Strategi Pemasaran Terhadap Peningkatan Jumlah Peserta Didik.

| Responden      | X1  | Y   | $X^2$    | $Y^2$ | XY    |
|----------------|-----|-----|----------|-------|-------|
| 1              | 83  | 96  | 6889,00  | 9216  | 7968  |
| $\overline{2}$ | 78  | 95  | 6084,00  | 9025  | 7410  |
| 3              | 73  | 96  | 5329,00  | 9216  | 7008  |
| $\overline{4}$ | 68  | 83  | 4624,00  | 6889  | 5644  |
| 5              | 102 | 100 | 10404,00 | 10000 | 10200 |
| 6              | 95  | 88  | 9025,00  | 7744  | 8360  |

Tabel L. 7.3

Persiapan Perhitungan Linieritas

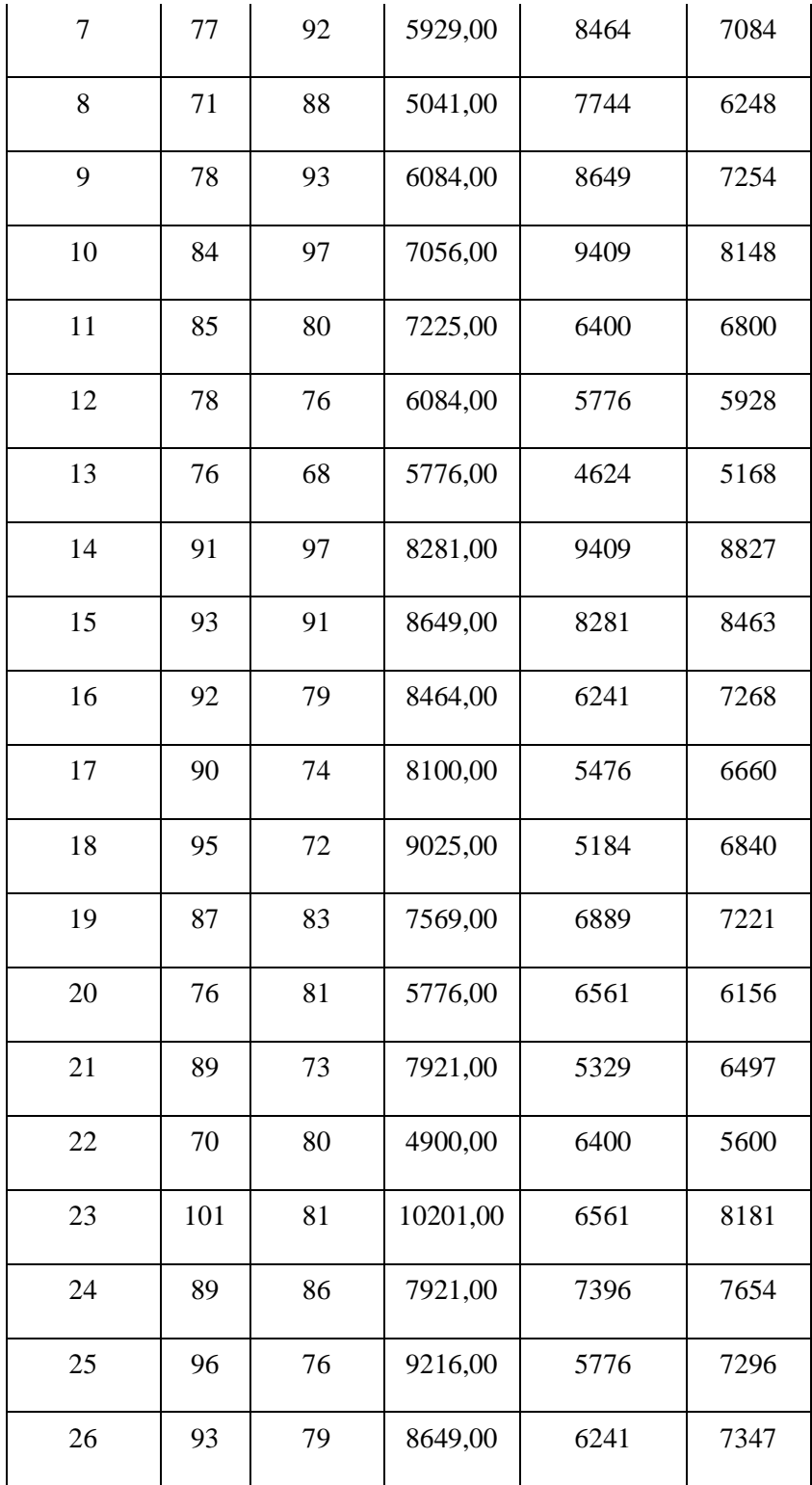

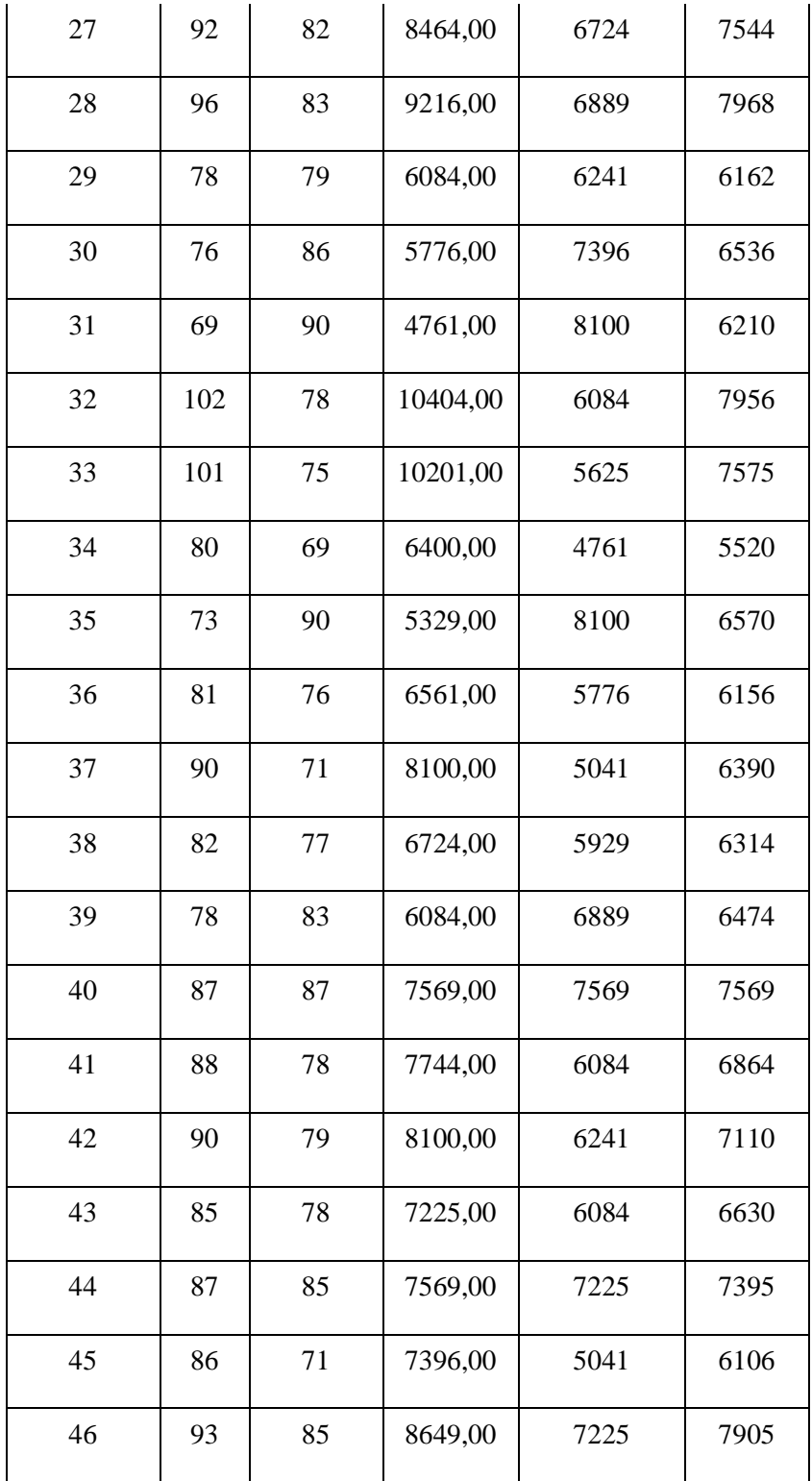

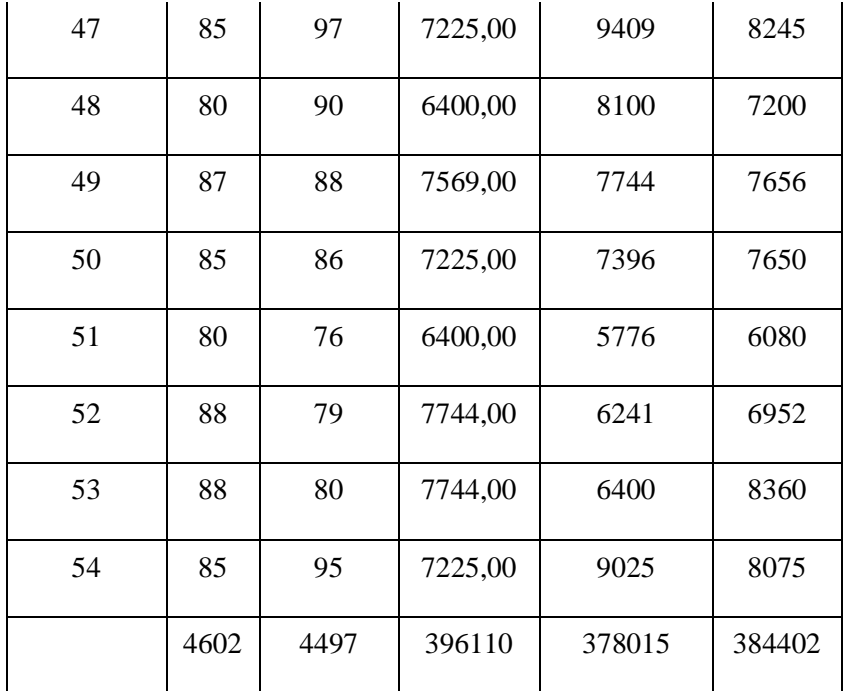

Dari Tabel persiapan perhitungan Linieritas di atas diketahui harga-harga sebagai berikut:

 $N = 54$   $\Sigma X = 4602$   $\Sigma Y = 4497$   $\Sigma X^2 = 396110$  $\sum Y^2 = 378015$   $\sum XY = 384402 \overline{X} = 85,22$  $\overline{Y} = 83,28$ 

maka dapat dihitung korelasi sebagai berikut:

$$
r_{xy} = \frac{n (\sum XY) - (\sum X)(\sum Y)}{\sqrt{n (\sum X^2) - (\sum X)^2 \sqrt{n (\sum Y^2) - (\sum Y)^2}}
$$
  
= 
$$
\frac{(54 \times 384402) - (4602 \times 4497)}{\sqrt{(54 \times 396110) - (4602)^2 \sqrt{(54 \times 378015) - (4497)^2}}
$$
  
= 
$$
\frac{20757708 - 20695194}{\sqrt{21389940 - 21178404 \sqrt{20412810 - 20223009}}}
$$

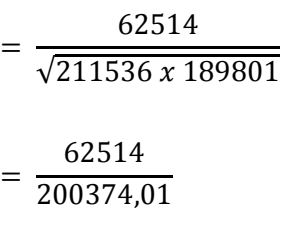

= **0,312**

Jika dikonsultasikan dengan tabel angka kritik r product Moment dari Pearson pada taraf signifikansi 0,05 dan  $N = 54$  diperoleh r tabel = 0,268. Dengan demikian r hitung  $(0,312 > 0,268)$  r tabel. Ini berarti terdapat pengaruh positif anatara variabel X dengan variabel Y, dan berarti Ho ditolak. Jadi dapat disimpulkan bahwa terdapat pengaruh positif yang signifikan antara Perencanaan Strategi Pemasaran dengan Peningkatan Jumlah Peserta Didik di MAS Al-Islam Kota Serang Banten.

Uji t Korelasi

$$
t = \frac{r\sqrt{n-2}}{\sqrt{1-r^2}}
$$
  
= 
$$
\frac{0,312\sqrt{54-2}}{\sqrt{1-0,312^2}}
$$
  
= 
$$
\frac{2,250}{0,950}
$$

= **2,368**

Jika dikonsultasikan dengan t tabel = 52, taraf signifikansi 0,05 diperoleh t tabel = 1,70. Dengan demikian  $r<sub>binmo</sub>$  lebih besar (2,368 > 1,68) dari  $r<sub>table1</sub>$ . Perbandingan kedua nilai tersebut menunjukkan adanya Pengaruh yang berarti Perencanaan Strategi Pemasaran terhadap Peningkatan Jumlah Peserta Didik MAS Al-Islam Kota Serang Banten.

Untuk mengetahui besar konstribusi variabel x terhadap variabel Y, maka dapat dilihat dari angka koefisien determinasi r yaitu dengan rumus sebagai berikut:

 $\rm r^2$  X 100 %

 $0,312^2$  X 100% = 10%

Hal ini berarti besarnya Pengaruh yang berarti Perencanaan Strategi Pemasaran terhadap Peningkatan Jumlah Peserta Didik MAS Al-Islam Kota Serang Banten 10%.